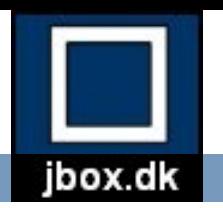

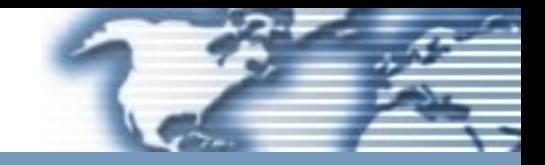

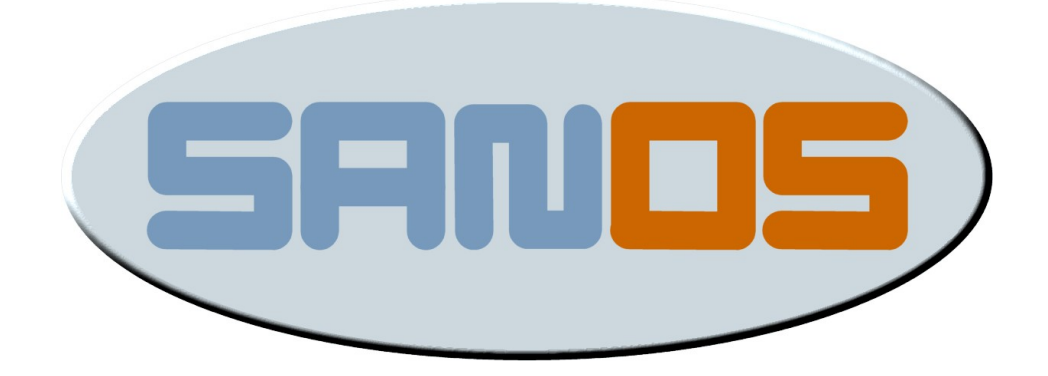

## *Server Appliance Network Operating System*

### Technical Overview

Copyright (C) 2003-2004 Michael Ringgaard, jbox.dk, All rights reserved.

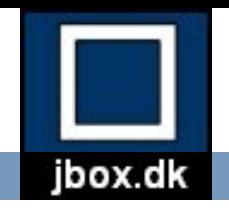

### SanOS Features 1

- Minimalistic application server operating system kernel.
- Open Source (BSD style license).
- Runs on standard PC hardware.
- 32-bit protected mode.
- Interrupt driven.
- Priority-based preemptive multitasking.
- Single address space.
- Kernel protection.
- Virtual memory.
- PE dynamically loadable modules (standard EXE/DLL format).
- Both kernel and user modules.
- Low memory footprint (less than 512 KB RAM)
- **Lightweight**
- Embedding support with PC104 and Flash devices

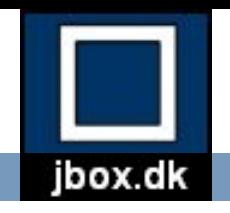

### SanOS Features 2

- Self configuring (PCI,PnP & DHCP support)
- TCP/IP networking stack
- Very efficient multithreading
- High performance and stability through simplicity.
- Written in C (98%) and x86 assembler (2%)
- Development using Microsoft Visual C.
- Remote source level debugging support (windbg)

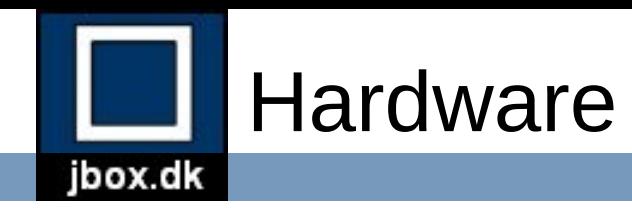

- Standard PC architecture
- IA-32 processor (486, Pentium)
- RAM (min. 4 MB)
- IDE disk (UDMA)
- IDE cdrom
- Standard floppy
- Serial ports
- Keyboard
- Video controller
- NIC support:
	- Novell NE2000
	- AMD PCNET32
	- 3Com 3C905
	- SiS900
	- RealTek 8129/8139
	- Intel EtherExpress Pro100

## Core Operating System Services

- System booting and application loading
- Memory Management
	- Virtual memory mapping
	- Physical memory allocation and paging
	- Heap allocation and module loading and linking
- Thread Control

ibox.dk

- Thread scheduling and trap handling
- Thread context
- Thread synchronization and timers
- I/O Management
	- I/O bus and unit enumeration
	- Block devices and filesystems
	- Stream devices
	- Packet devices (NIC) and networking (TCP/IP)

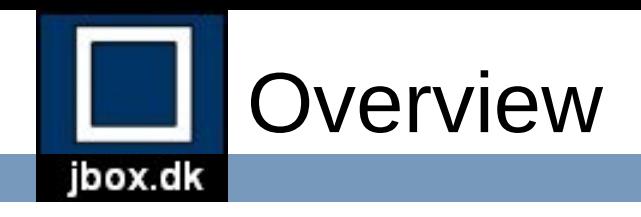

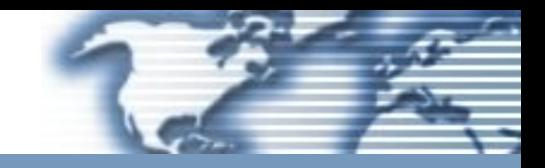

Part 1: Architecture Part 2: Boot Process Part 3: Memory Management Part 4: Thread Control Part 5: I/O Management

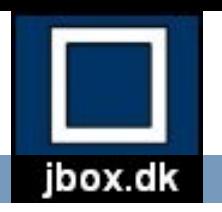

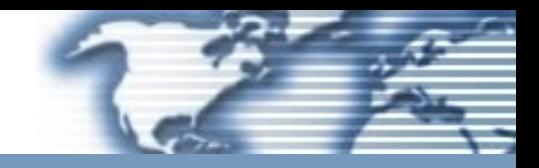

# Part 1

# Architecture

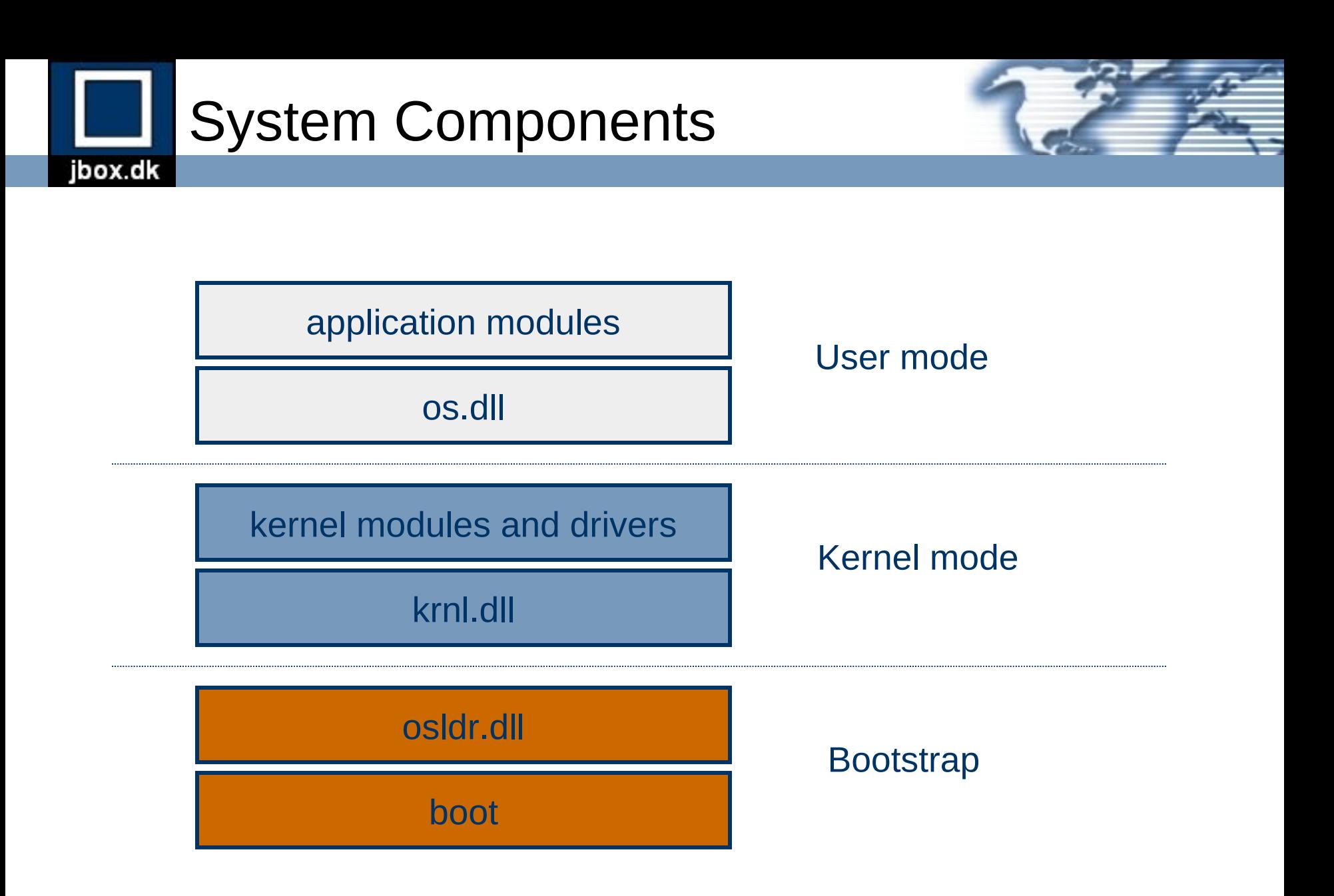

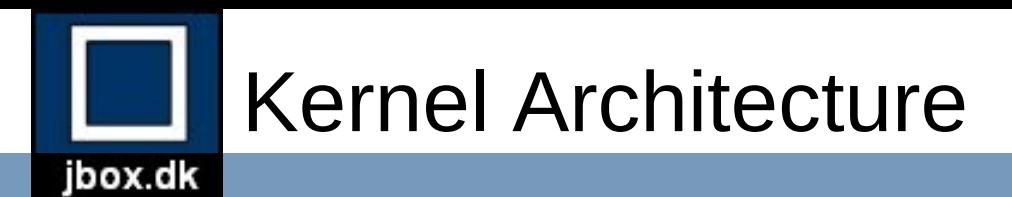

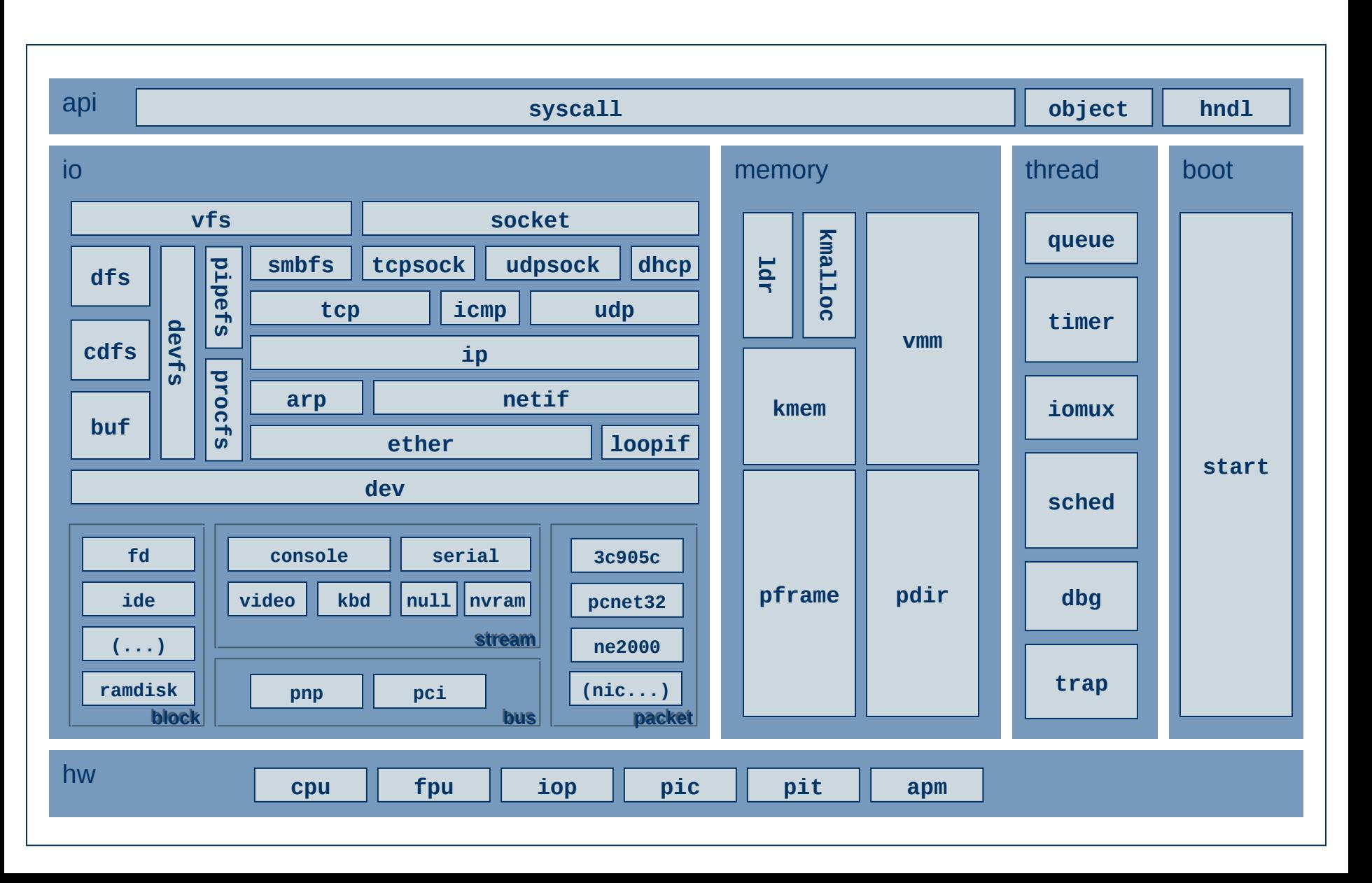

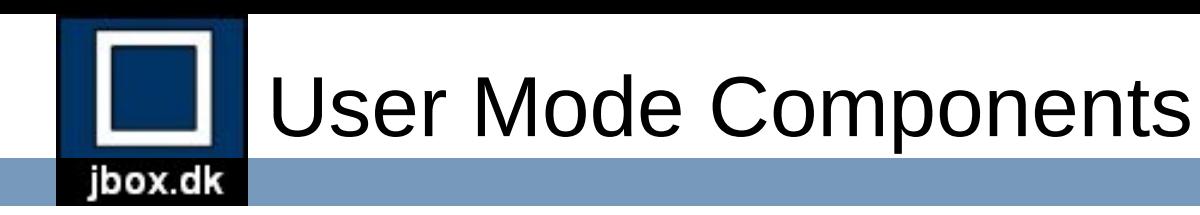

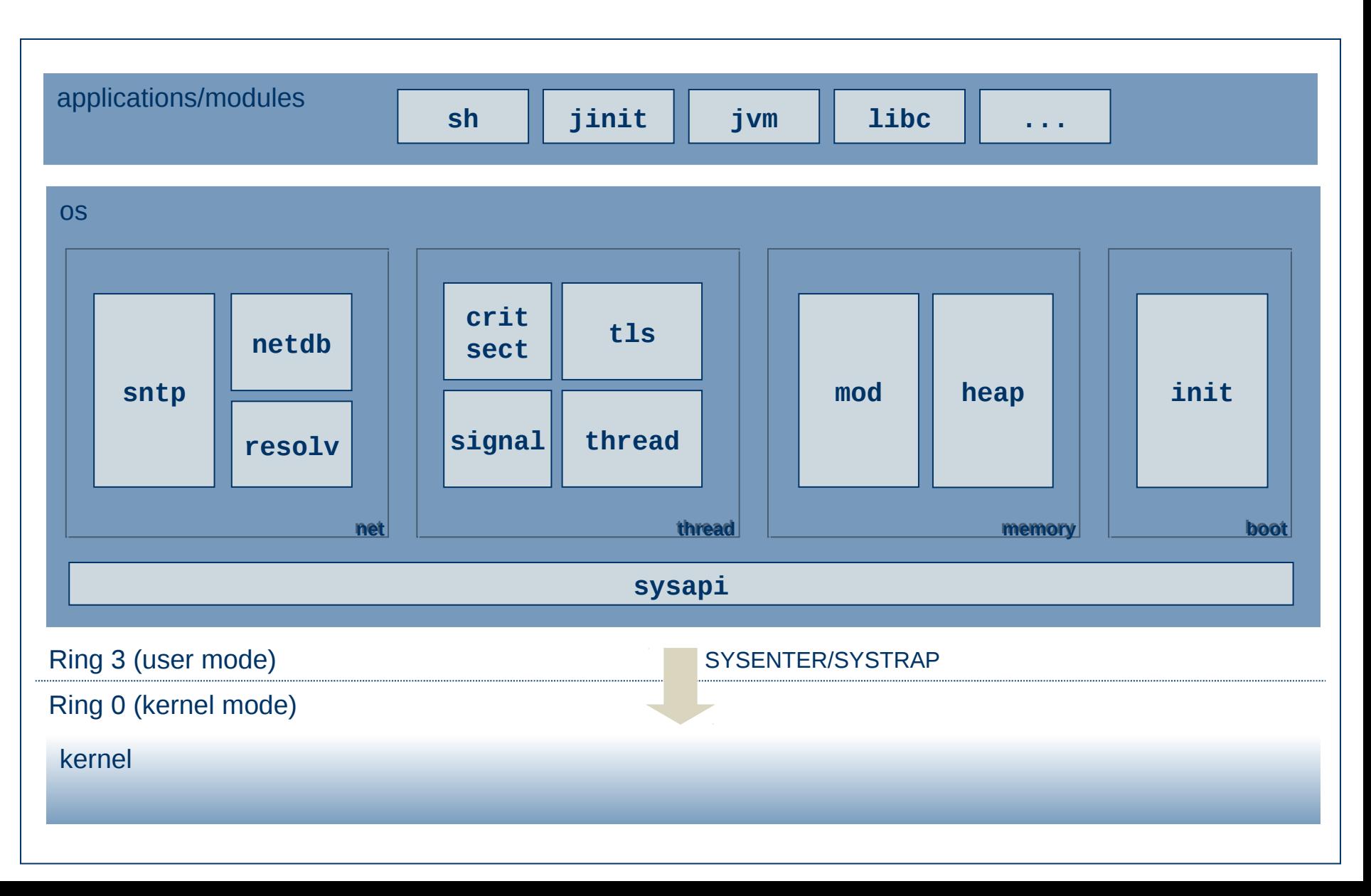

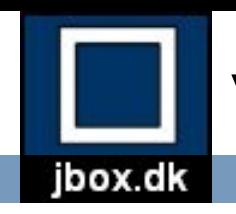

### Virtual Address Space Layout

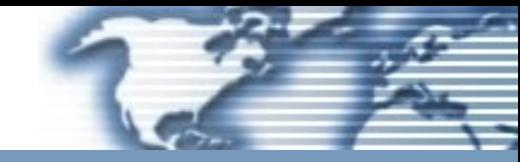

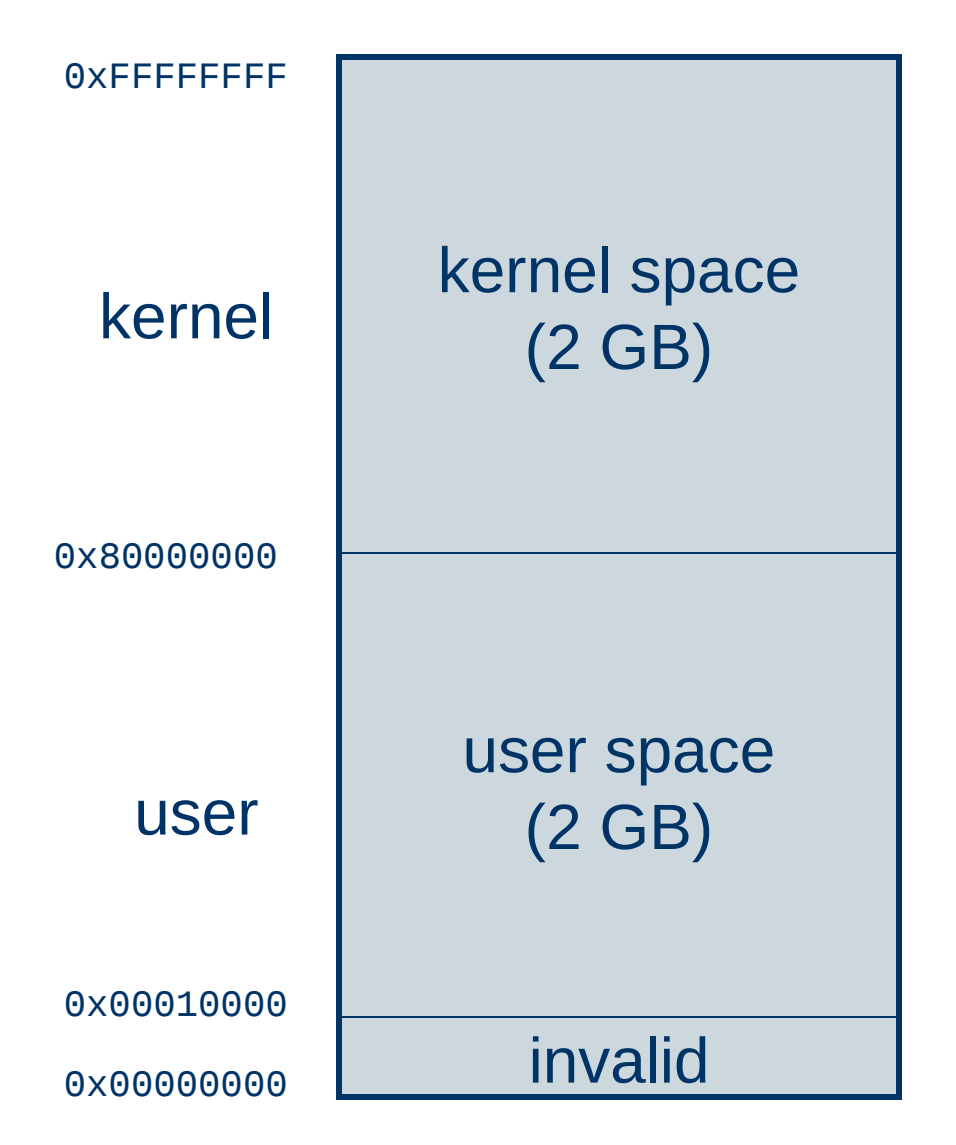

- Virtual address space divided into kernel region and user region.
- Ring 0 code (kernel) can access all 4 GB.
- Ring 3 code (user) can only access low 2 GB addess space.
- Kernel and user segment selectors controls access to address space.

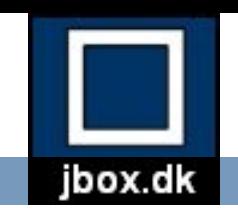

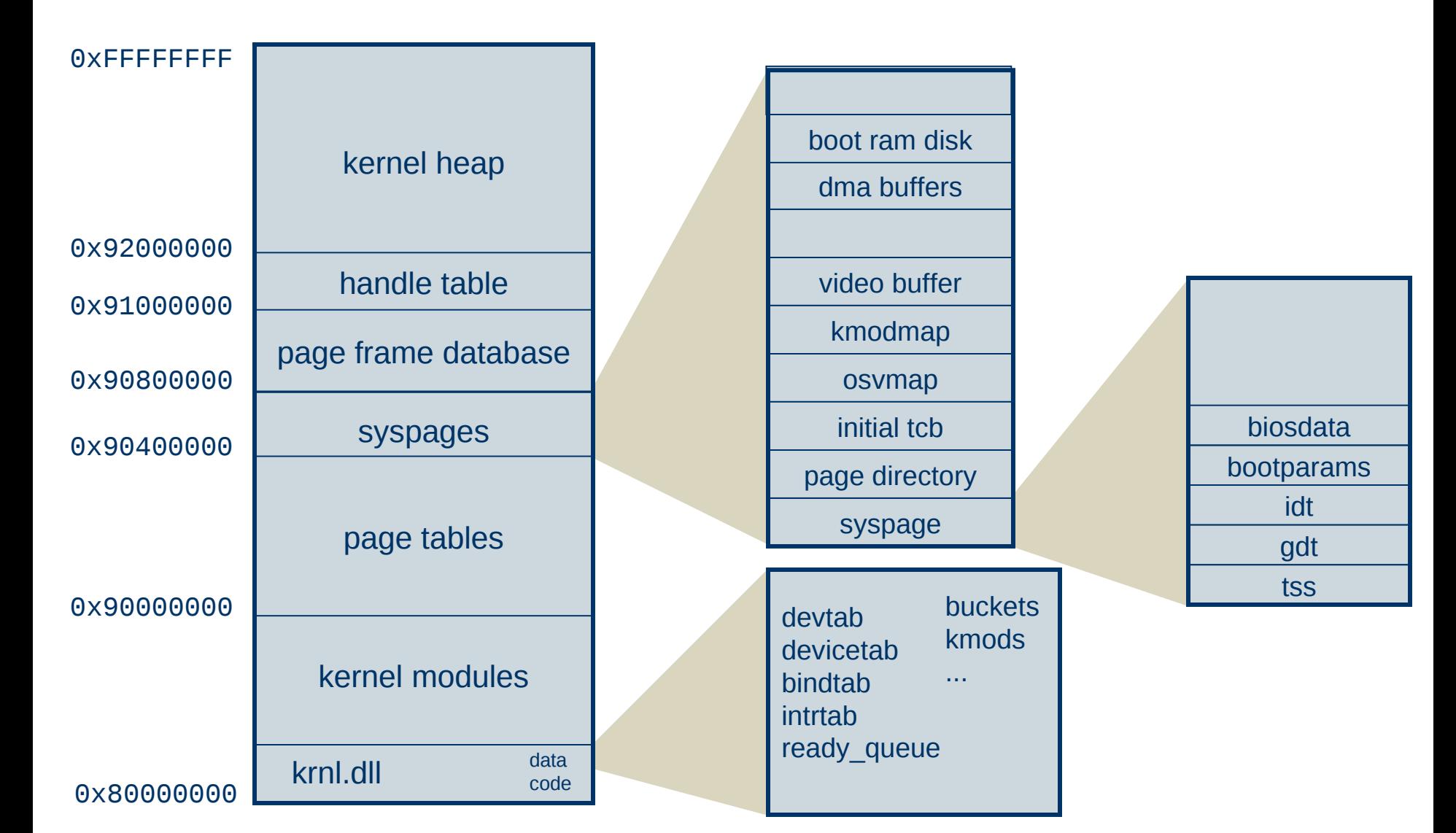

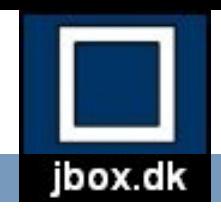

### User Address Space Layout

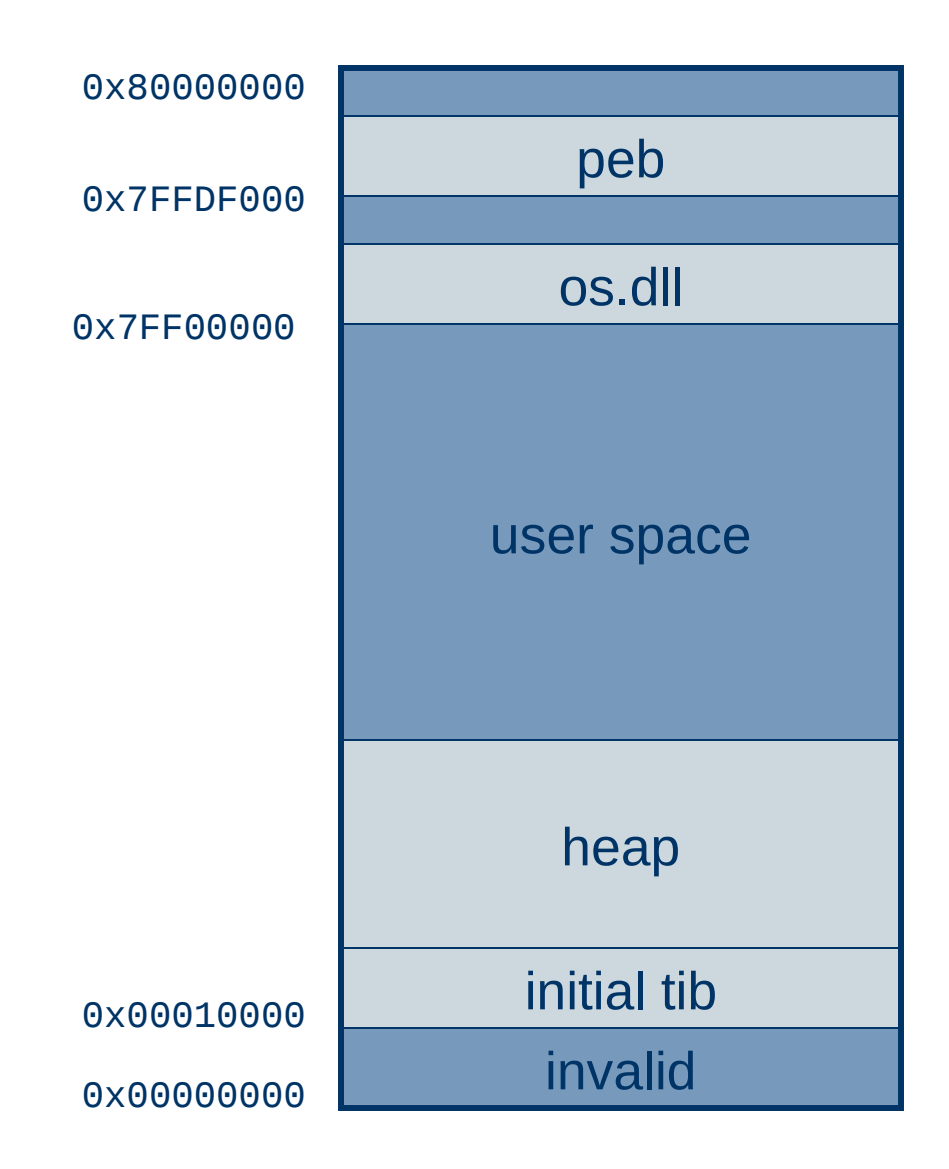

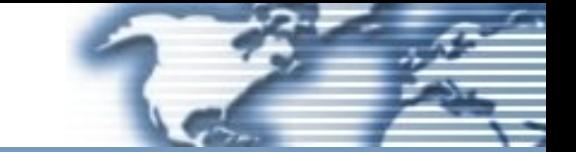

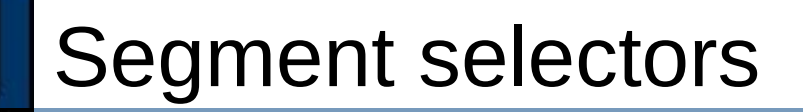

 $\Box$ 

jbox.dk

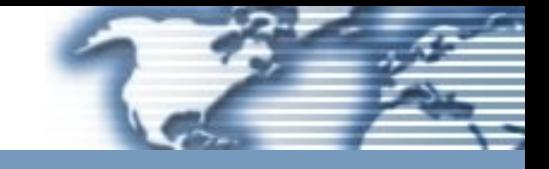

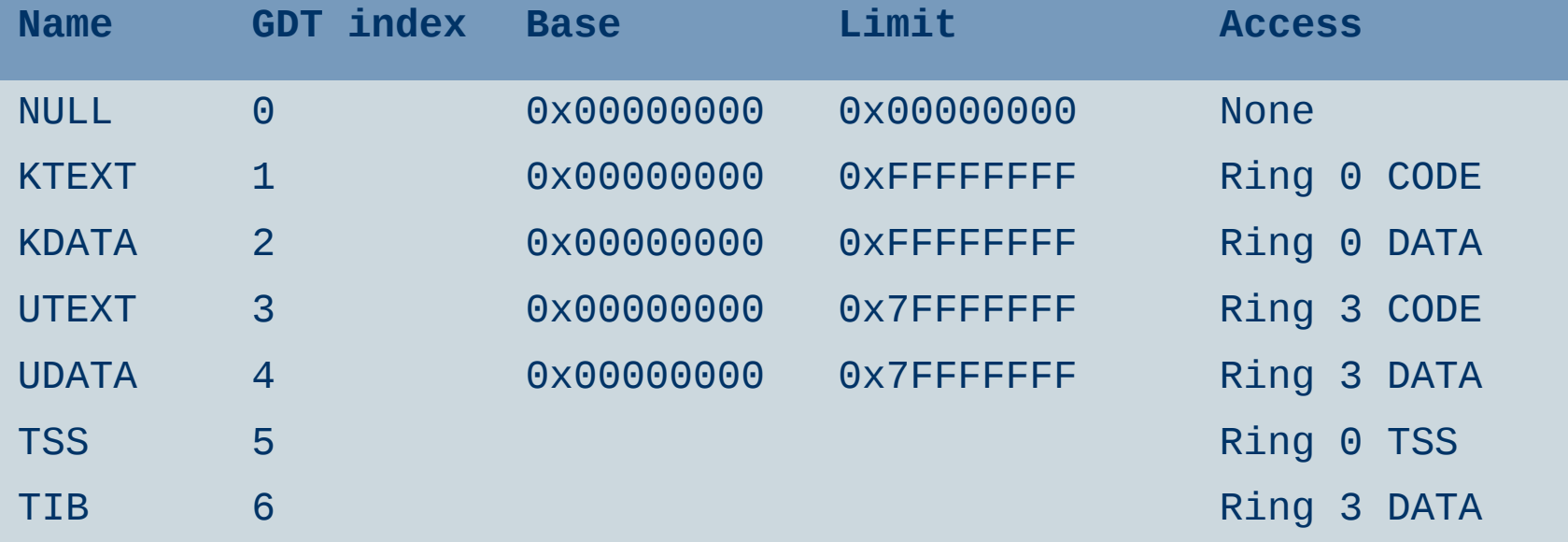

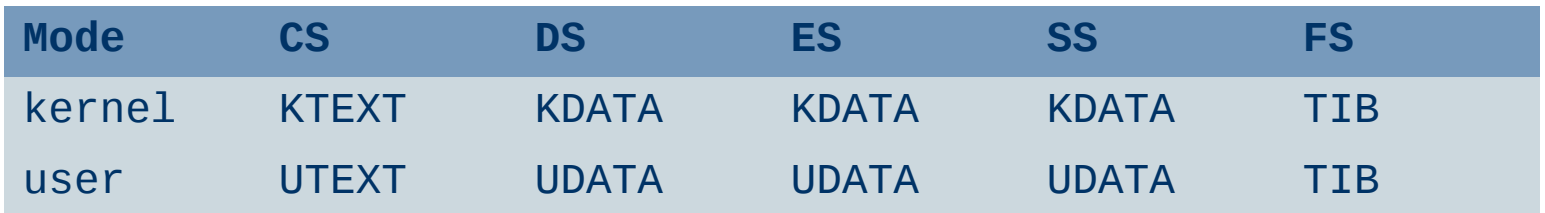

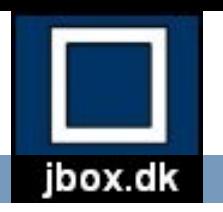

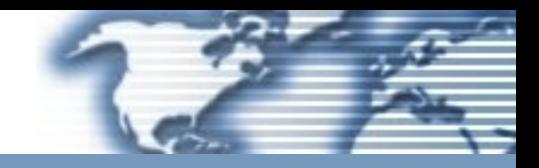

# Part 2

# Boot Process

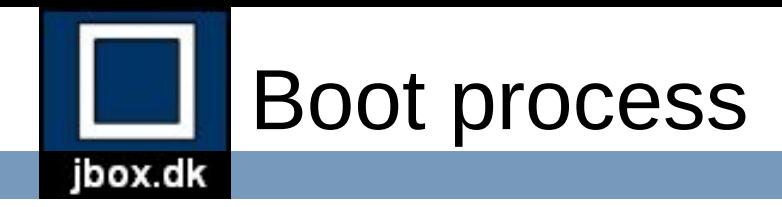

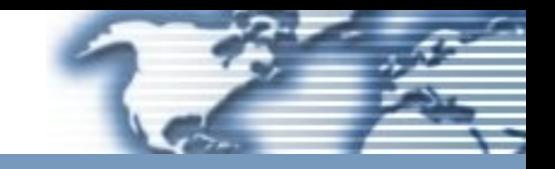

- 1. BIOS initialization and loading of boot sector.
- 2. Boot sector loads bootstrap loader (boot.asm).
- 3. Real-mode initialization (ldrinit)
- 4. Bootstrap loader sets up memory and loads kernel (osldr.dll).
- 5. Kernel initializes subsystems and starts main task (krnl.dll).
- 6. Main kernel task loads device drivers, mounts filesystems and loads os.dll into user space.
- 7. User mode component (os.dll) initializes user module database, memory heap, and loads and executes the init application (e.g. sh.exe or jinit.exe).
- 8. All systems are GO. We are up and running.

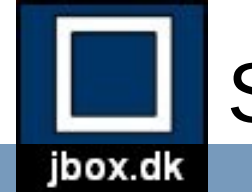

# Step 1: BIOS

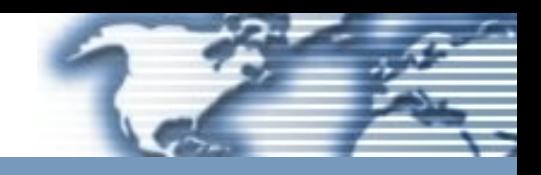

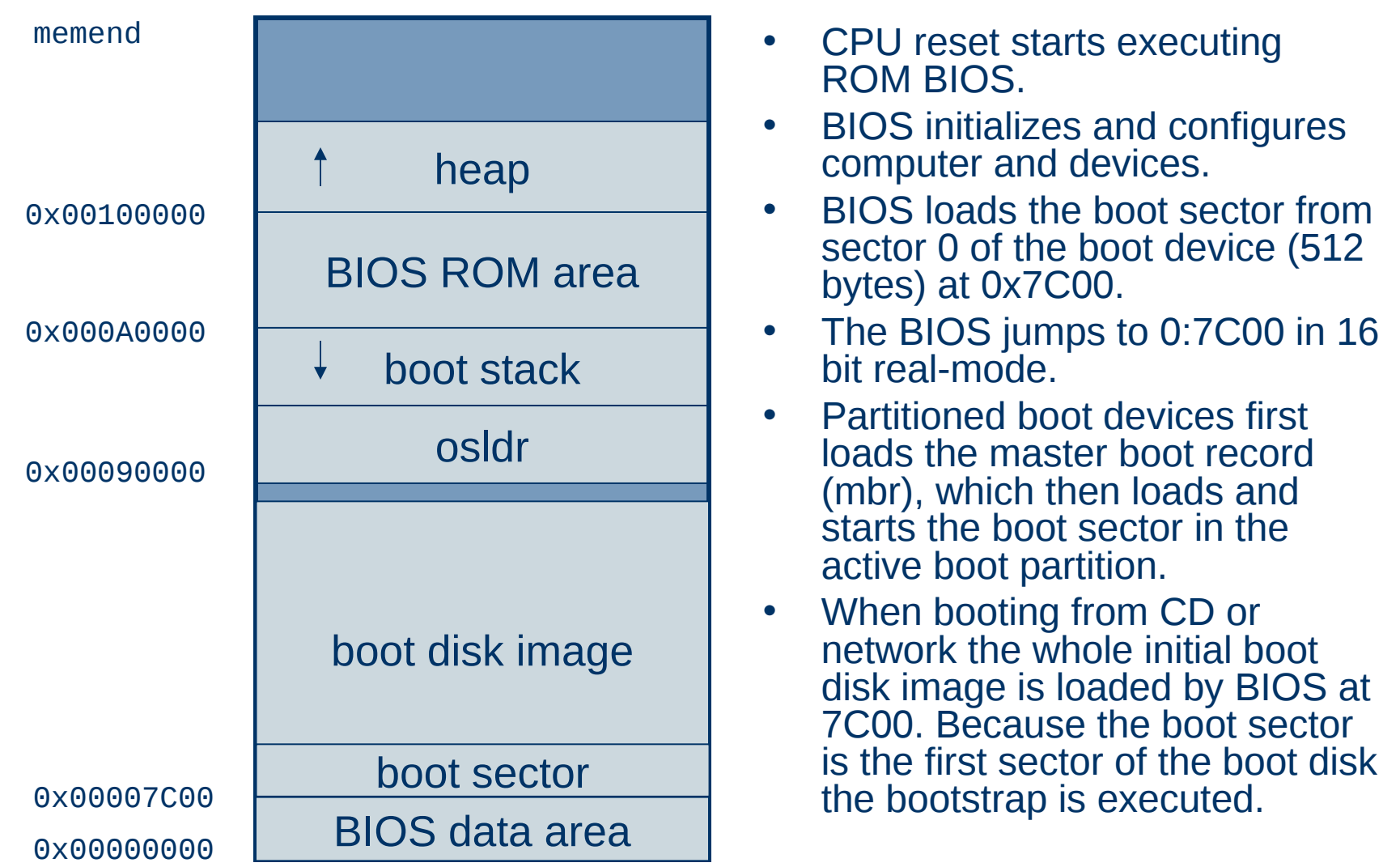

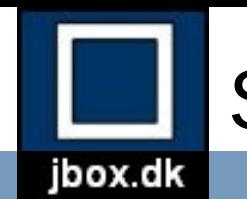

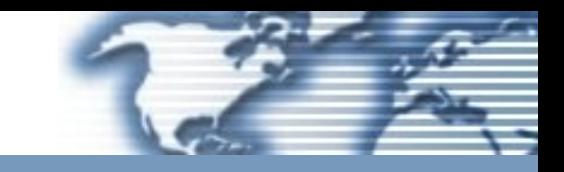

- Depending on the boot device:
	- If booting from floppy or harddisk, loads the osldr from boot device using BIOS INT 13 services
	- If booting from CD or network, copies the osldr from the boot RAM disk image
- Calls real-mode entry point in osldr. The "DOS-stub" in osldr.dll is used for real mode code in the loader.

# Step 3: Real-mode initialization (ldrinit)

- Try to get system memory map from BIOS
- Check for APM BIOS
- Disables interrupts. Interrupts are reenabled when the kernel has been initialized.
- Enables A20.

ibox.dk

- Loads boot descriptors (GDT, IDT).
- Initialize segment registers using boot descriptors.
- Switches the processor to protected mode and calls 32-bit entry point

## Step 4: Bootstrap loader (osldr.dll)

• Determines memory size.

jbox.dk

- Heap allocation starts at 1MB.
- Allocate page for page directory.
- Make recursive entry for access to page tables.
- Allocate system page.
- Allocate initial thread control block (TCB).
- Allocate system page directory page.
- Map system page, page directory, video buffer, and initial TCB.
- Temporarily map first 4MB to physical memory.
- If initial ram boot disk present copy it to high memory.
- Load kernel from boot disk.
- Set page directory (CR3) and enable paging (PG bit in CR0).
- Setup descriptors in syspage (GDT, LDT, IDT and TSS).
- Copy boot parameters to syspage.
- Reload segment registers.
- Switch to initial kernel stack and jump to kernel.

## Step 5: Kernel startup (krnl.dll)

- Initialize memory management subsystem
	- Initialize page frame database.
	- Initialize page directory.
	- Initialize kernel heap.
	- Initialize kernel allocator.
	- Initialize virtual memory manager.
- Initialize thread control subsystem
	- Initialize interrupts, floating-point, and real-time clock.
	- Initialize scheduler.
	- Enable interrupts.
- Start main task

ibox.dk

• Process idle tasks

## Step 6: Main kernel task (krnl.dll)

- Enumerate root host buses and units
- Initialize boot devices (floppy and harddisk).
- Initialize built-in filesystems (dfs, devfs, procfs, and pipefs).
- Mount root device.

ibox.dk

- Load kernel configuration (/etc/krnl.ini).
- Initialize kernel module loader.
- Load kernel modules.
- Bind, load and initialize device drivers.
- Initialize networking.
- Allocate handles for stdin, stdout and stderr.
- Allocate and initialize process environment block (PEB).
- Load /bin/os.dll into user space
- Initialize initial user thread (stack and tib)
- Call entry point in os.dll

## Step 7: User mode startup (os.dll).

- Load user mode selectors into segment registers
- Load os configuration (/etc/os.ini).
- Initialize heap allocator.

jbox.dk

- Initialize network interfaces, resolver and NTP daemon
- Initialize user module database.
- Mount additional filesystems.
- Load, bind and execute initial application.

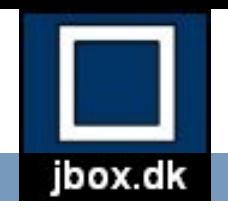

### Step 8: Execute application

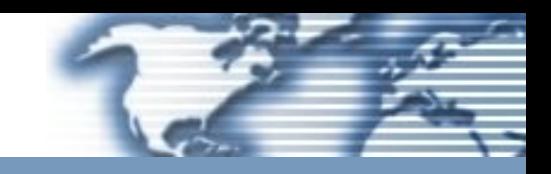

- All systems are now up and running.
- The application uses the OS API, exported from os.dll to call system services.
- Examples: sh.exe and jinit.exe

### **OS API categories:**

- **system**
- file
- network
- resolver
- virtual memory
- heap
- modules
- time
- threads
- synchronization
- critical sections
- thread local storage

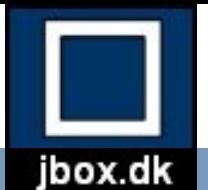

### OS API functions

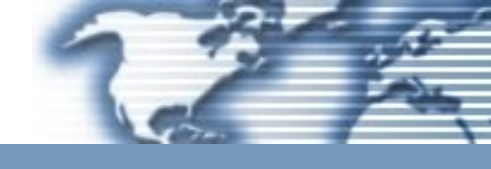

#### **file**

**canonicalize chdir chsize close dup flush format fstat fstatfs futime getcwd getfsstat ioctl link lseek mkdir mount open opendir read readdir readv rename rmdir stat statfs tell umount unlink utime write writev**

#### **socket**

**accept bind connect getpeername getsockname getsockopt listen recv recvfrom send sendto setsockopt shutdown socket**

#### **time**

**clock gettimeofday settimeofday time**

#### memory

**mlock mmap mprotect mremap munlock munmap**

#### **thread**

**beginthread endthread epulse ereset eset getcontext getprio gettib gettid mkevent mksem raise resume self semrel setcontext setprio signal sleep suspend wait waitall waitany**

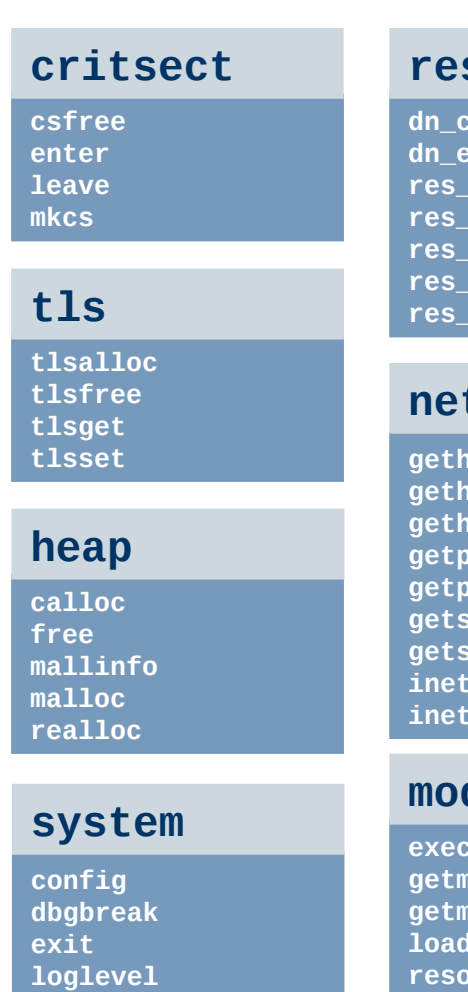

**panic peb syscall syslog**

#### **resolver**

**d xpand** mkquery **res\_query <u>querydomain</u>** search **res\_send**

#### **netdb**

**gethostbyaddr gethostbyname gethostname getprotobyname** rotobynumber **getservbyname getservbyport** addr **inet\_ntoa**

#### **module**

**exec getmodpath geta load resolve unload**

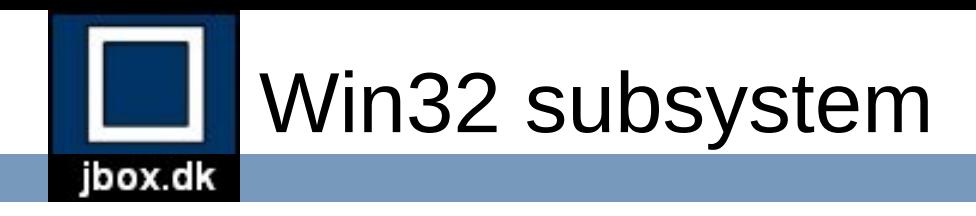

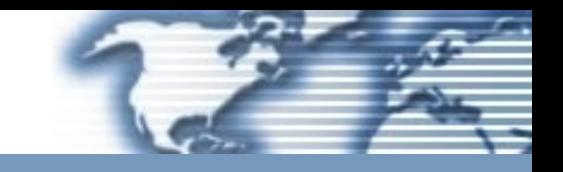

- Partial implementation of the following Win32 modules:
	- KERNEL32
	- USER32
	- ADVAPI32
	- MSVCRT
	- WINMM
	- WSOCK32

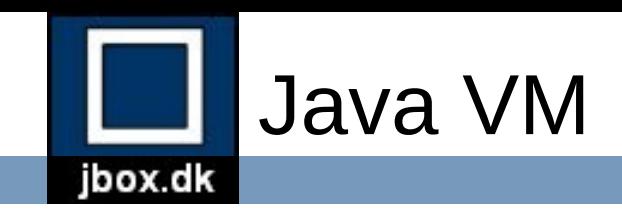

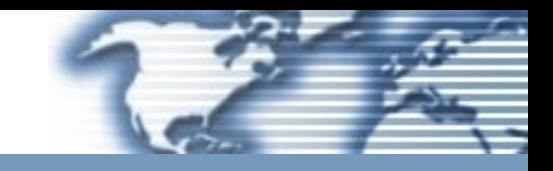

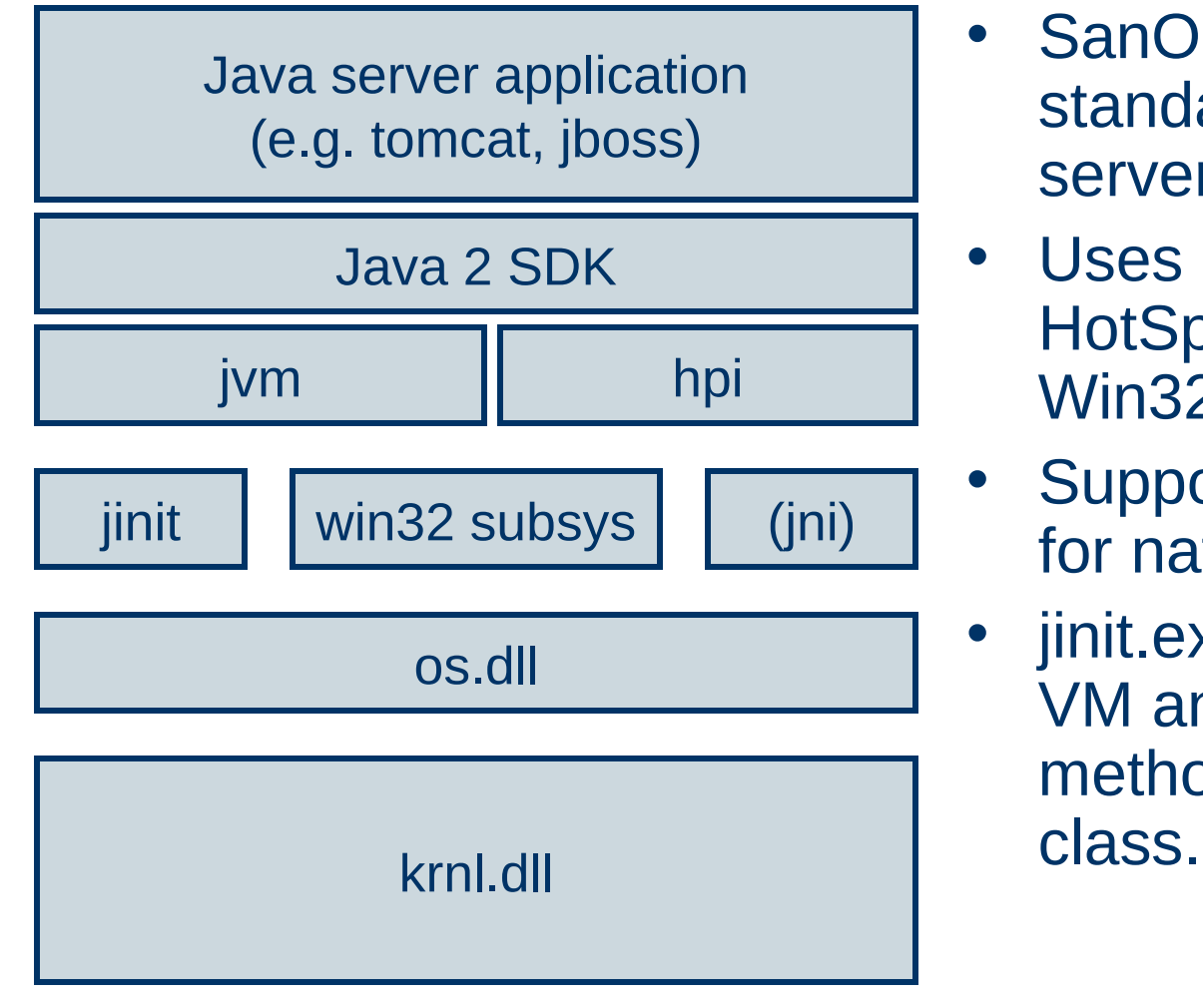

- SanOS supports any standard pure Java server applications.
- Uses Sun Microsystems HotSpot Java VM for Win32.
- Supports standard JNI for native interface.
- jinit.exe loads the Java VM and starts the main method of the startup

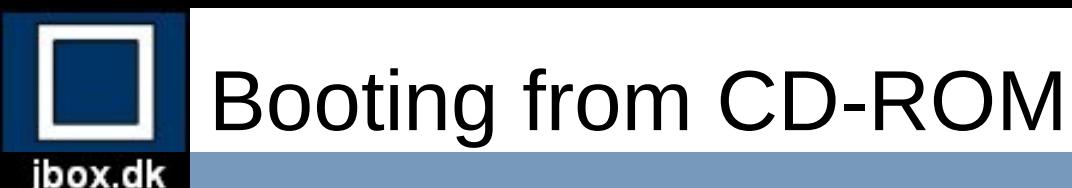

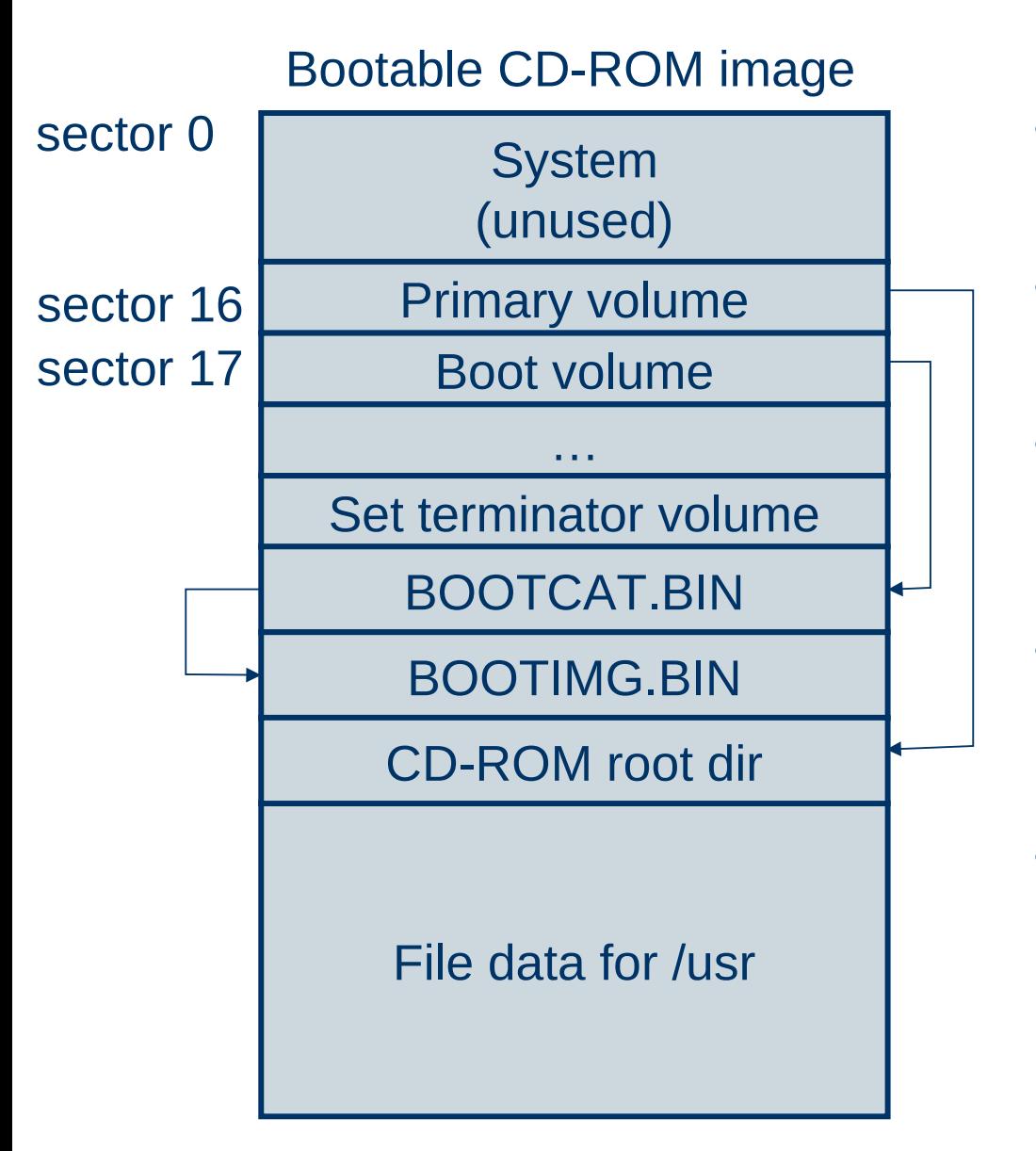

- BOOTIMG.BIN contains a small (512K) dfs boot filesystem image with cdboot as boot sector.
- The CD-ROM boot loader in the BIOS loads the 512K boot image into memory at 0x7C00.
- The cdboot bootsector in the first sector of BOOTIMG.BIN copies the osldr to 0x90000 and executes it.
- The kernel is copied from the boot image to high memory. The boot image is also copied to high memory.
- When the kernel is started a RAM disk (initrd) is created from the boot image and mounted on root. The rest of the CD-ROM is mounted on /usr.

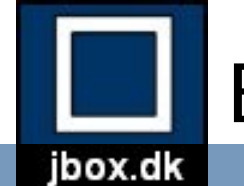

### Booting from network

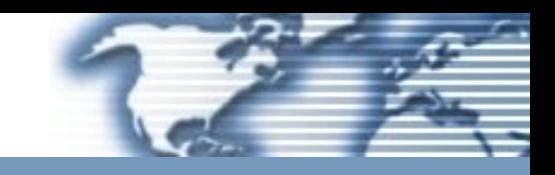

#### From /etc/dhcpd.conf on boot.jbox.dk:

```
host sanos01 {
hardware ethernet 00:30:1b:ab:95:54;
fixed-address sanos01.jbox.dk;
filename "sanos/sanos.0";
next-server boot.jbox.dk;
```
}

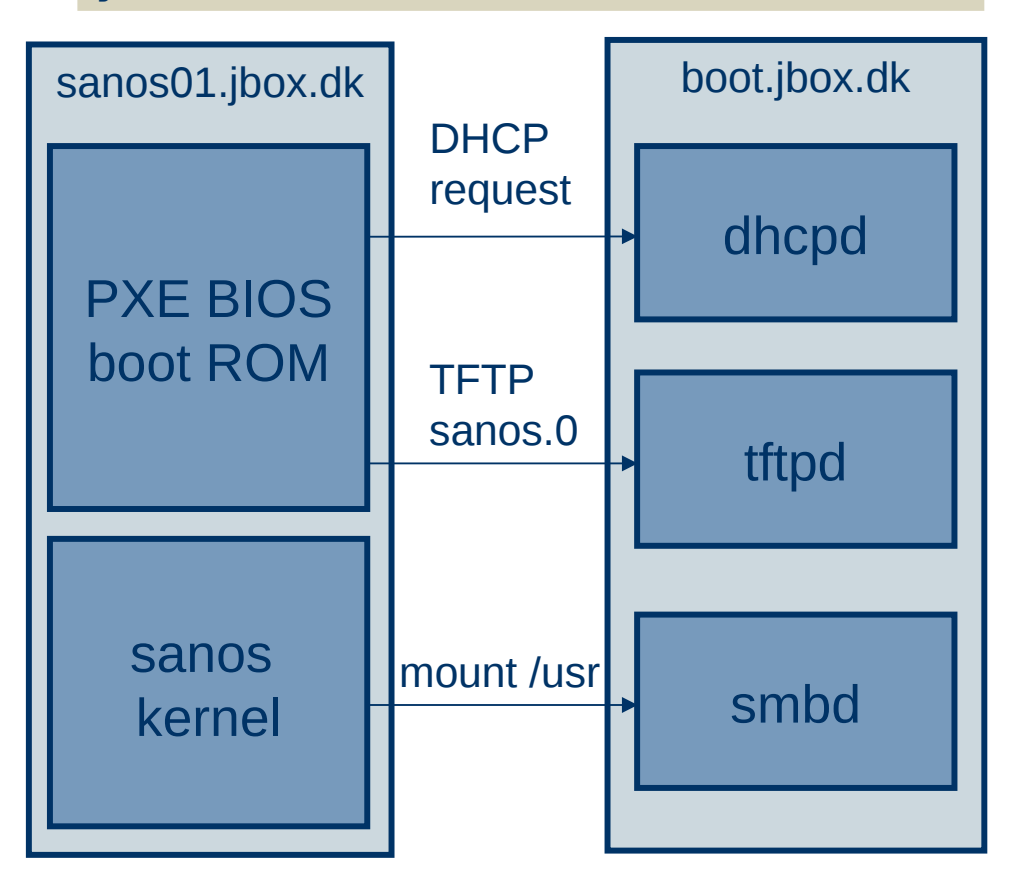

- PXE BIOS boot ROM sends DHCP request to obtain network and boot parameters.
- PXE BIOS retrieves 512K boot image (sanos.0) from TFTP server.
- The sanos.0 image is a boot image with a dfs filesystem. The first sector of the image contains the netboot boot sector.
- The netboot boot sector copies the osldr to 0x90000 and executes it.
- The kernel is copied from the boot image to high memory. The boot image is also copied to high memory.
- When the kernel is started a RAM disk (initrd) is created from the boot image and mounted on root. Then /usr is mounted on a remote SMB file share.

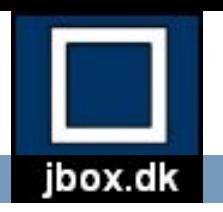

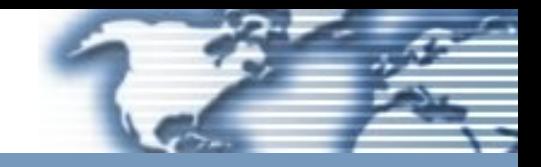

# Part 3

# Memory Management

### Memory management jbox.dk

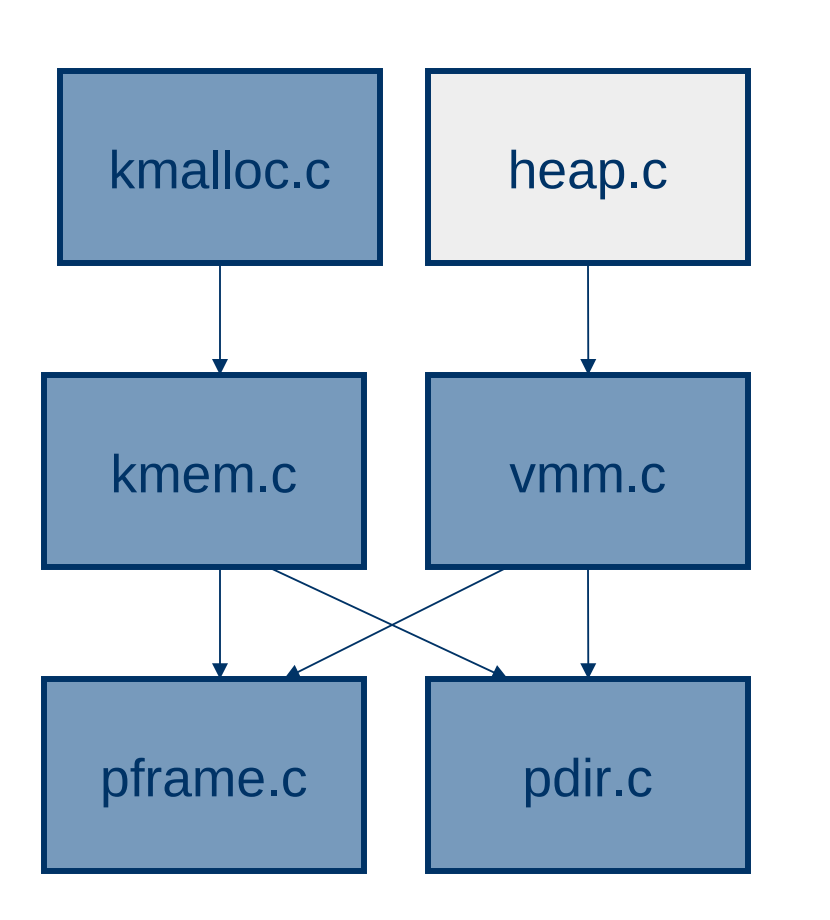

- **pdir.c** controls the virtual memory mapping (pdir and ptab).
- **pframe.c** controls the allocation of physical memory (pfdb).
- **kmem.c** tracks the use of the kernel module and heap areas and allocation and mapping of physical pages to virtual addresses (osvmap and kmodmap).
- **kmalloc.c** allocates and deallocates small blocks (<4K) from the kernel heap (buckets). Larger blocks are delegated to kmem.
- **vmm.c** reserves virtual addresses in user space and commits and maps these to physical memory (vmap).
- **heap.c** is a standard C heap allocator (malloc, free, realloc) (Doug Lea) on top of the vmm.

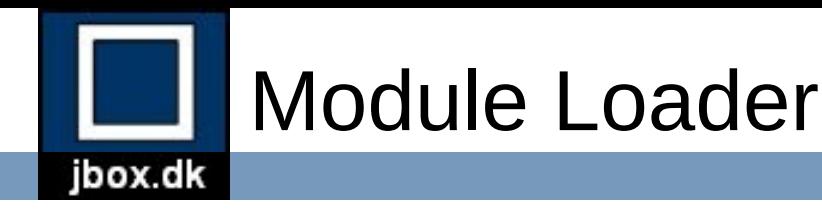

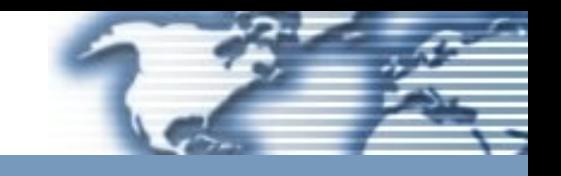

- Both kernel and user mode DLL modules
- Loading module
	- Allocate module memory and load image from file
	- Resolve dependencies
	- Relocate module(s)
	- Bind imports
	- Protect module(s)
	- Initialize module(s)
	- Notify debugger
	- Update reference counts

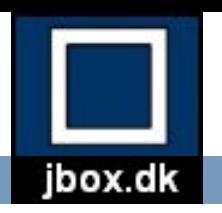

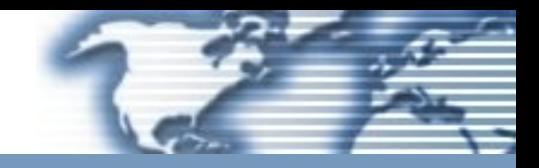

# Part 4

# Thread Control

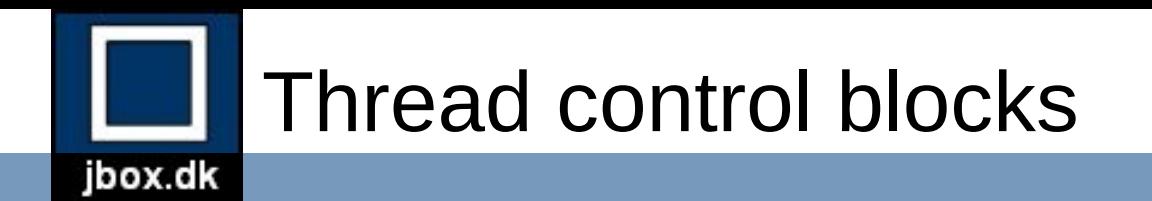

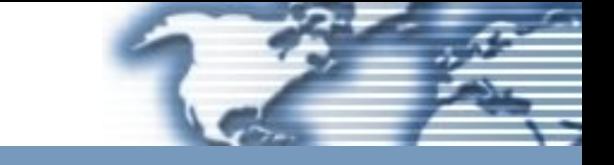

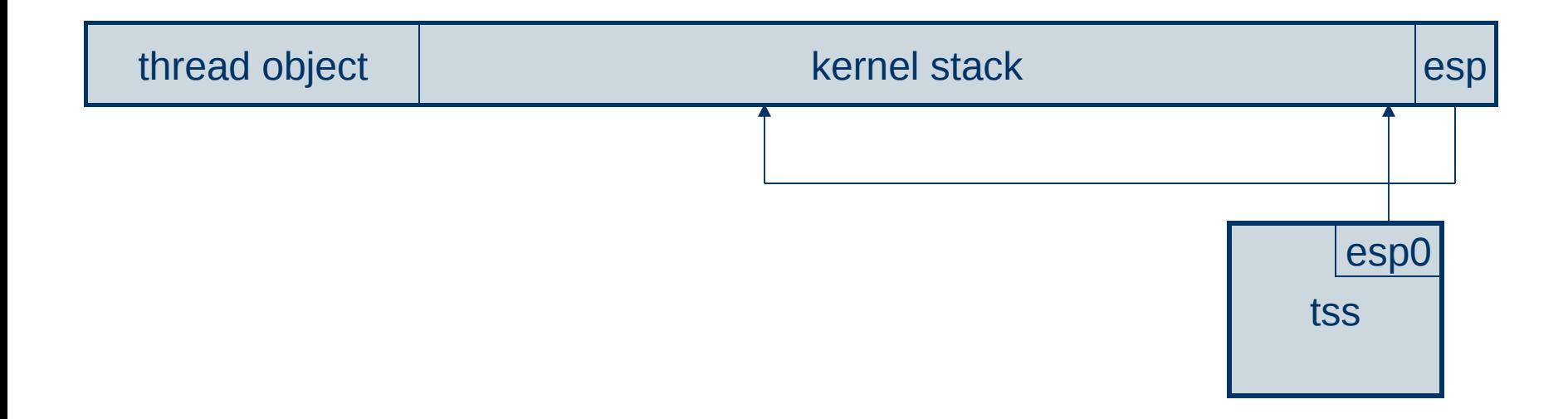

- Each thread has an 8K thread control block (tcb).
- Each tcb is aligned on 8K boundary
- tcbs are allocated on the kernel heap.
- Initial kernel thread is allocated in syspage block.
- esp0 in tss points to stack top in current tcb

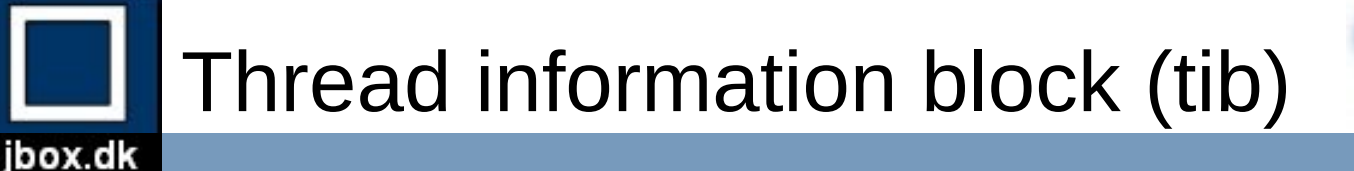

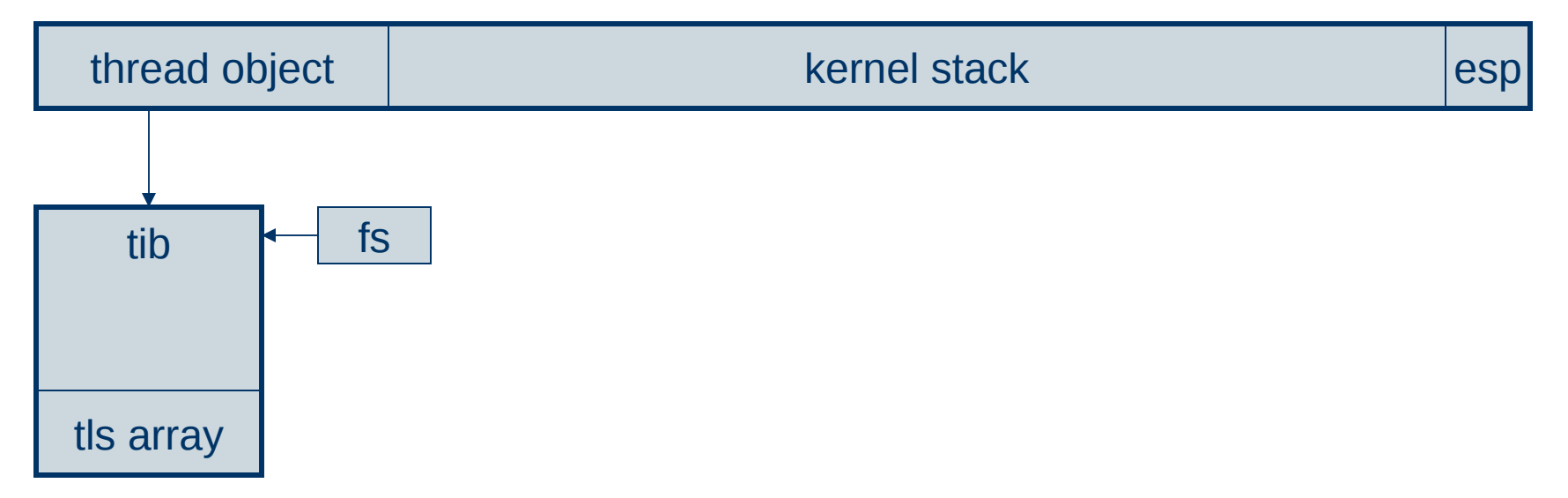

- Each user mode thread has a 4K thread information block (tib) allocated in user space.
- The format of the tib is compatible with win32.
- The fs segment register always references the tib for the current thread.
- The tib contains the thread local storage array for the thread.
- The tcb contains a reference to the tib for user mode threads.

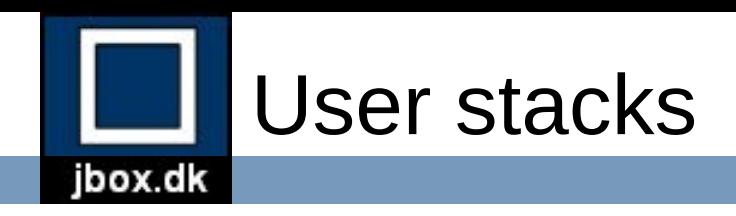

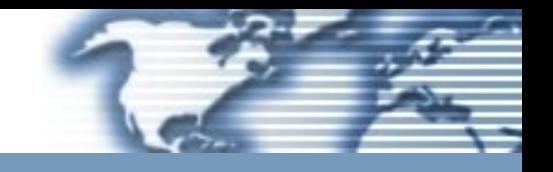

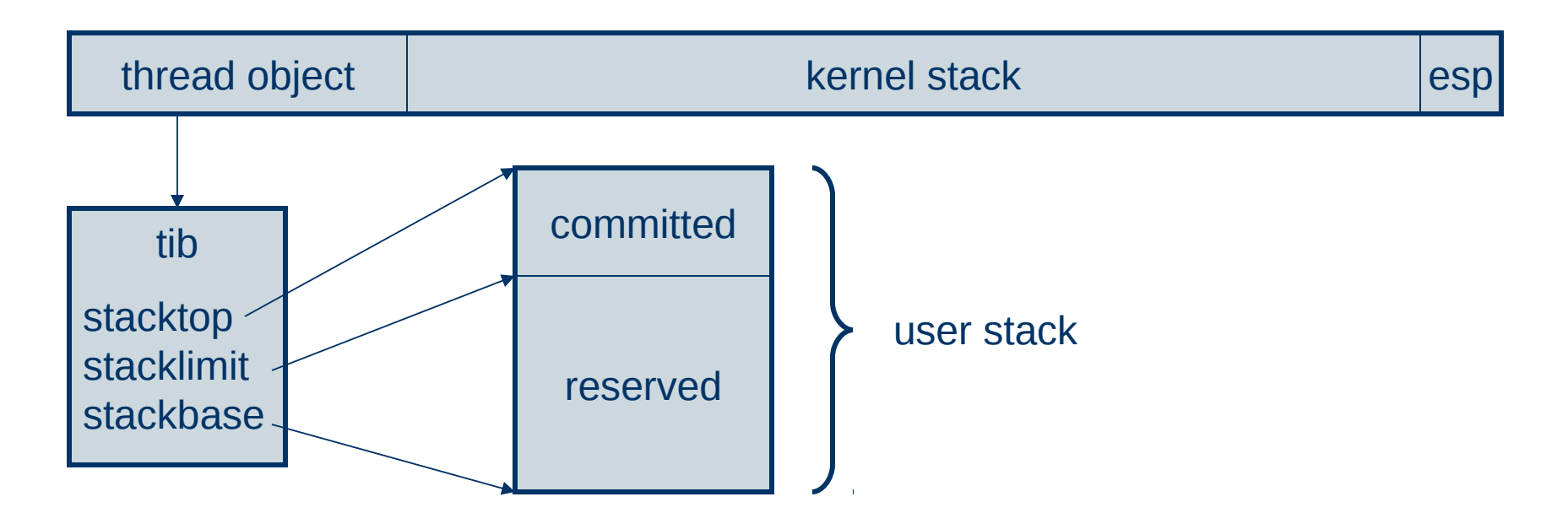

- Each user thread has a user mode stack
- The first page of the stack is committed when it is created.
- The rest of the pages in the stack are reserved with guard pages.
- When the stack grows the guard page handler expands down the stack and commits pages.

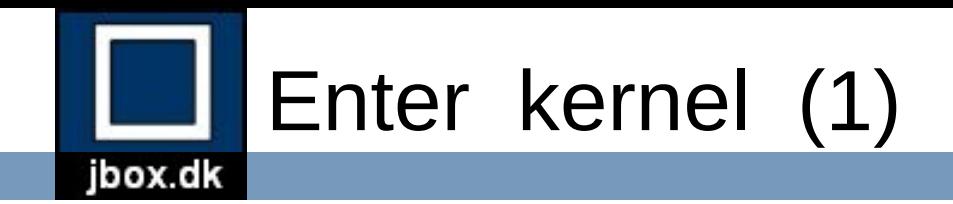

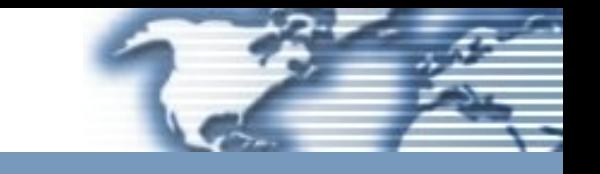

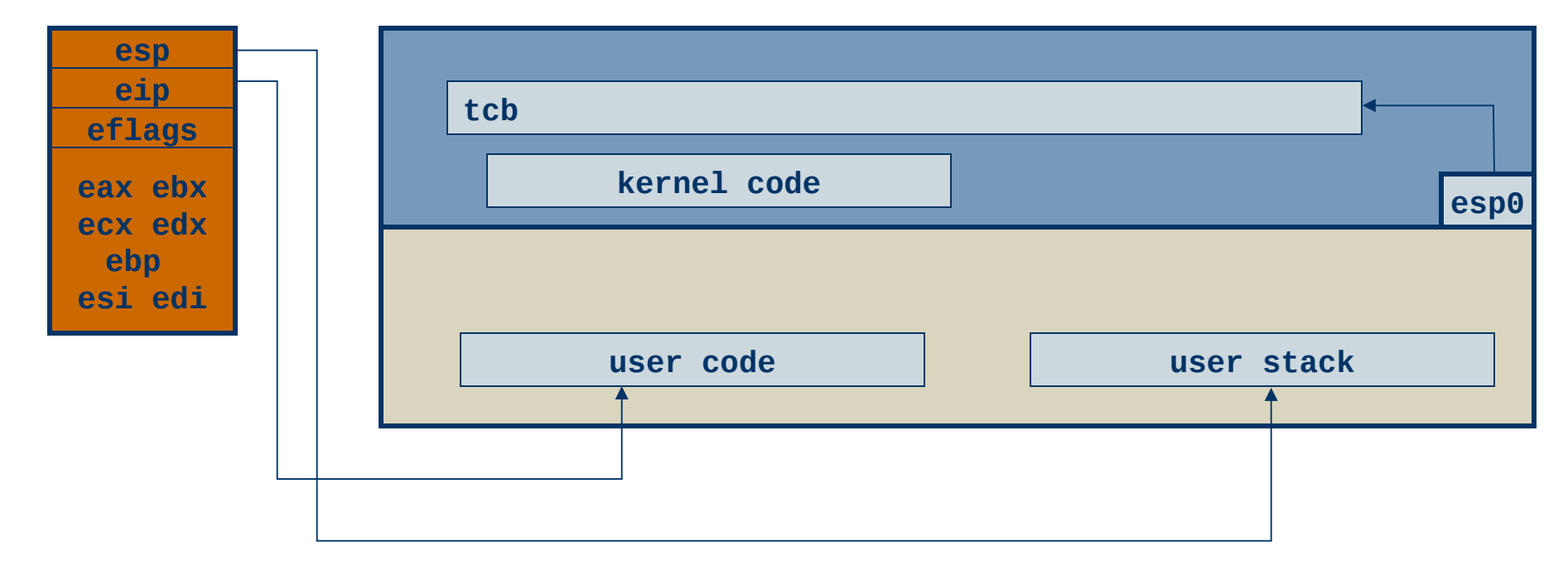

• trap/fault occurs (int, exception, interrupt)

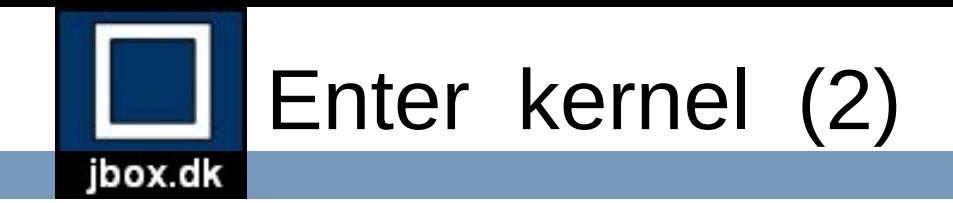

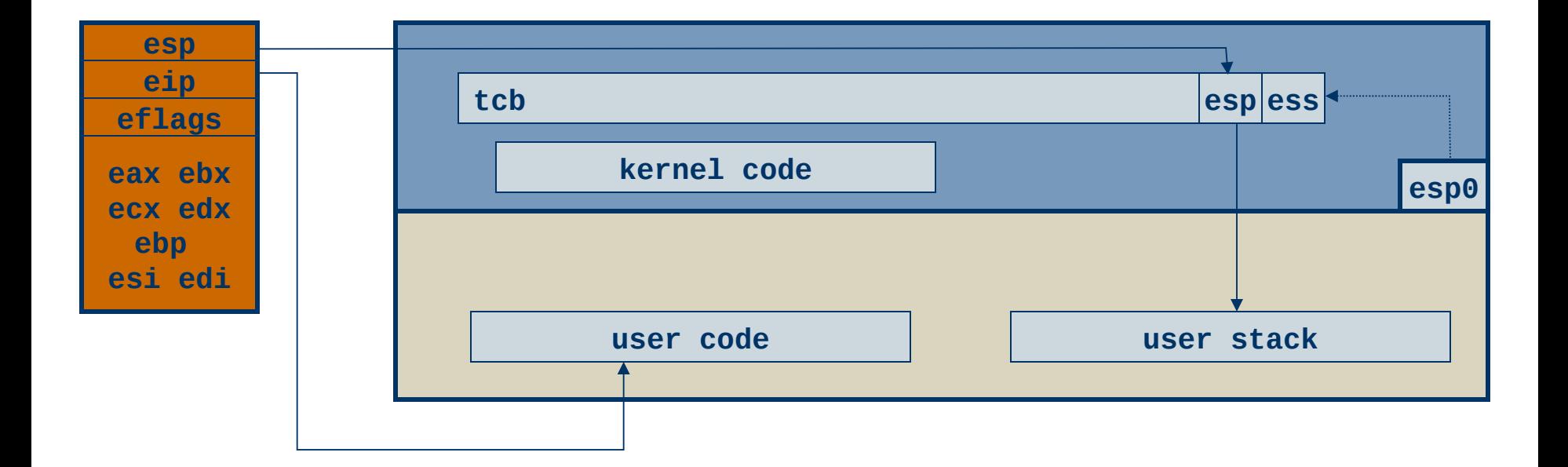

- trap/fault occurs (int, exception, interrupt)
	- push user esp on to kernel stack, load kernel esp

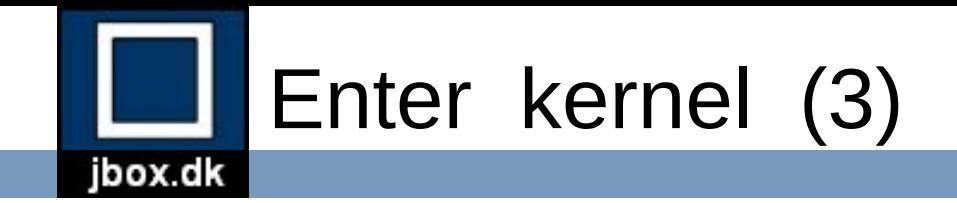

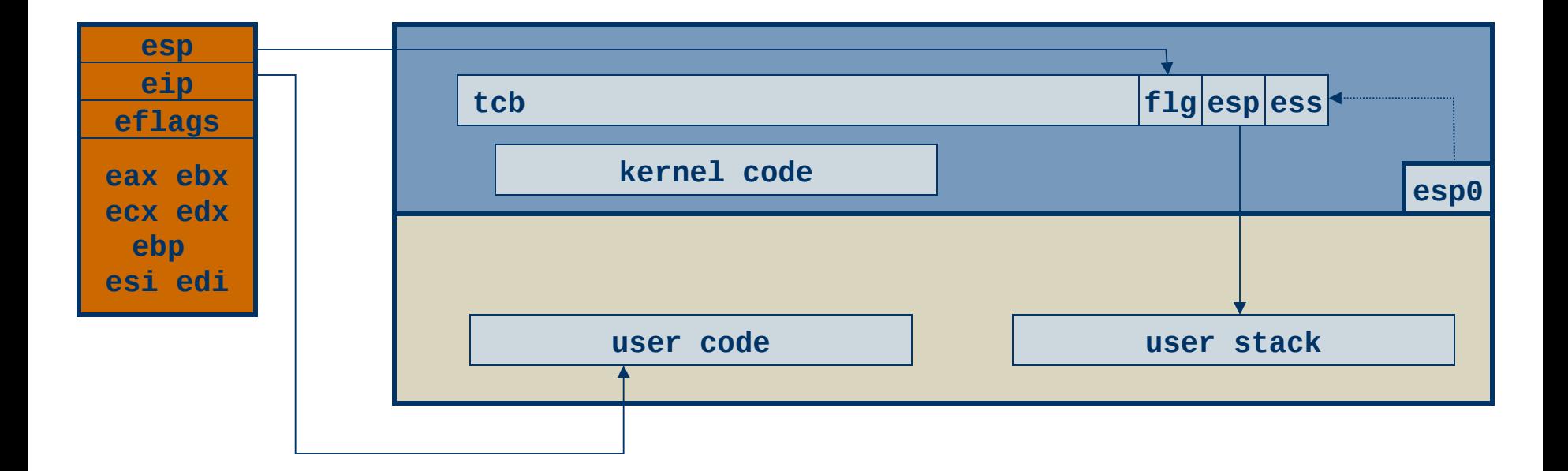

- trap/fault occurs (int, exception, interrupt)
	- push user esp on to kernel stack, load kernel esp
	- push user eflags, reset flags (IF=0, TF=0)

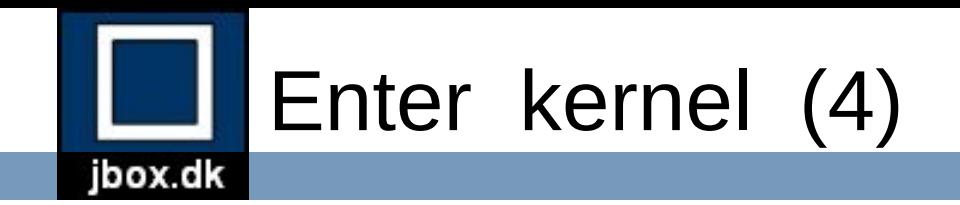

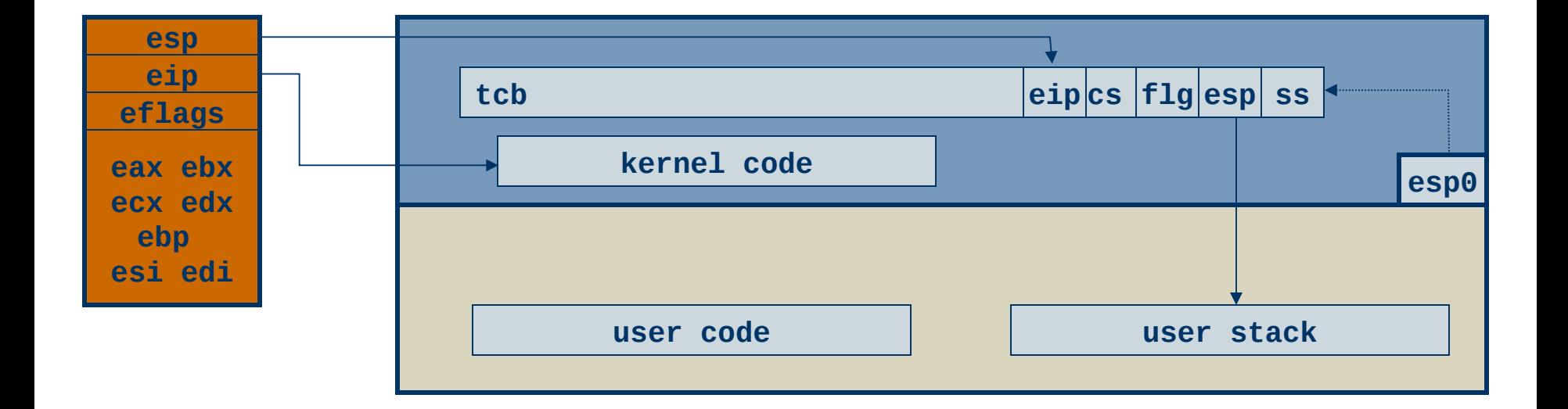

- trap/fault occurs (int, exception, interrupt)
	- push user esp on to kernel stack, load kernel esp
	- push user eflags, reset flags (IF=0, TF=0)
	- push user eip, load kernel entry eip

Hardware programmed single instrution

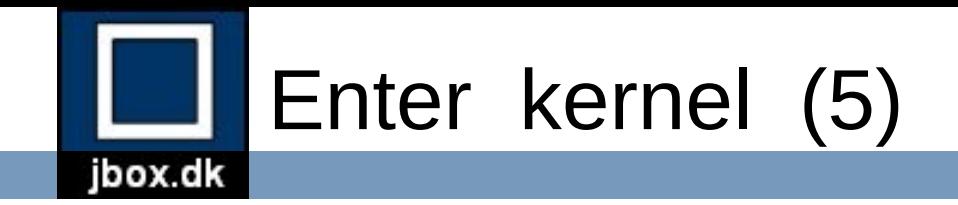

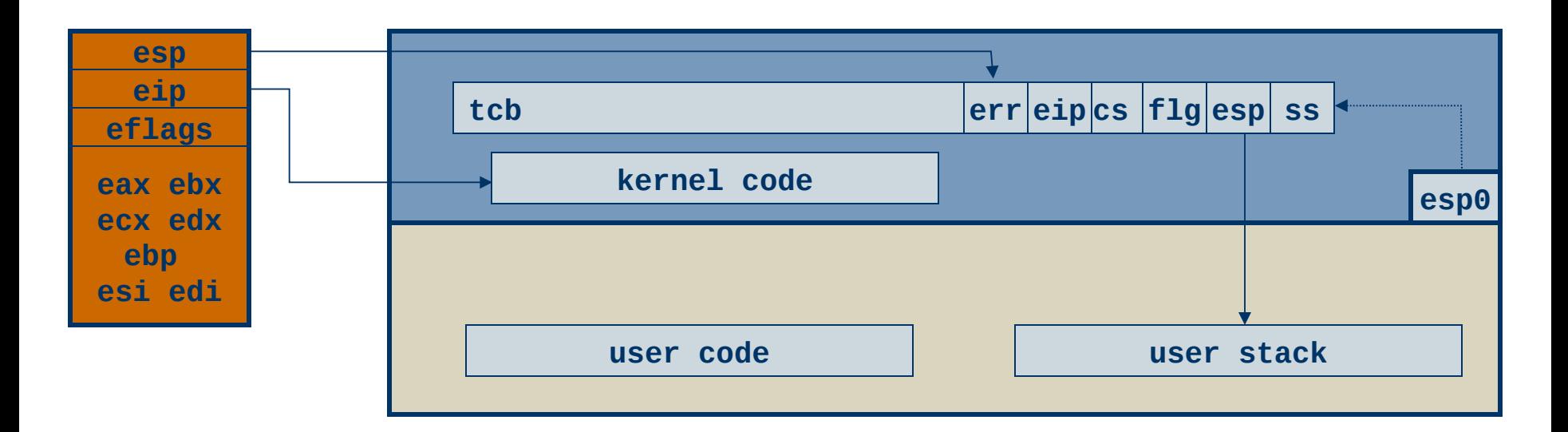

- trap/fault occurs (int, exception, interrupt)
	- push user esp on to kernel stack, load kernel esp
	- push user eflags, reset flags (IF=0, TF=0)
	- push user eip, load kernel entry eip
- push error code

Hardware programmed single instrution

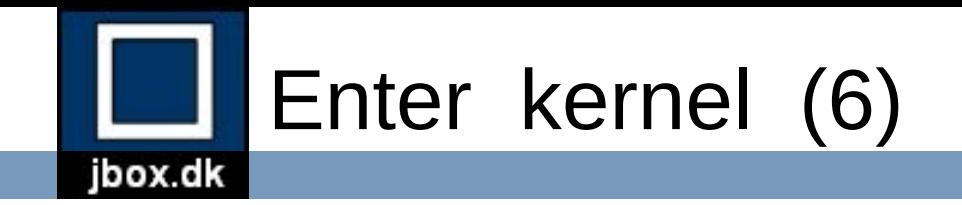

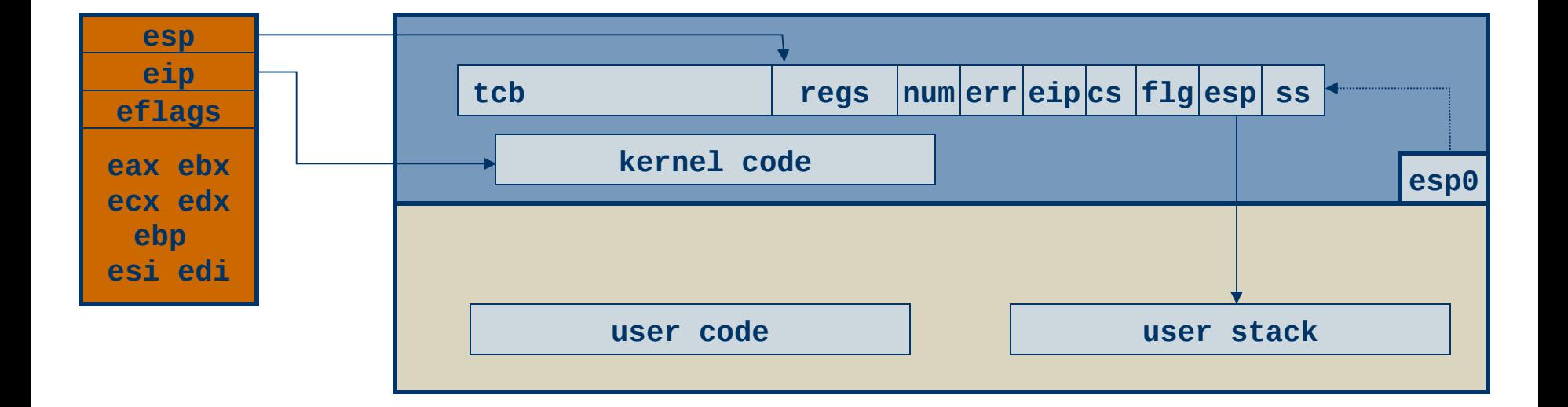

- trap/fault occurs (int, exception, interrupt)
	- push user esp on to kernel stack, load kernel esp
	- push user eflags, reset flags (IF=0, TF=0)
	- push user eip, load kernel entry eip
- push error code
- push trap number, registers and set thread context pointer

Hardware programmed single instrution

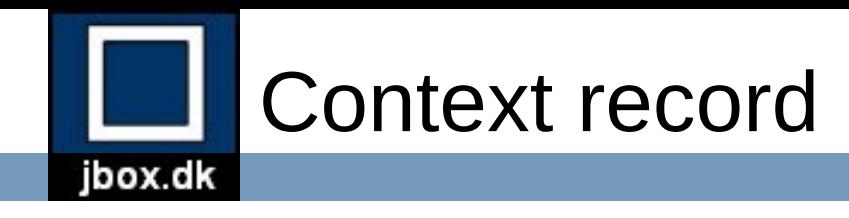

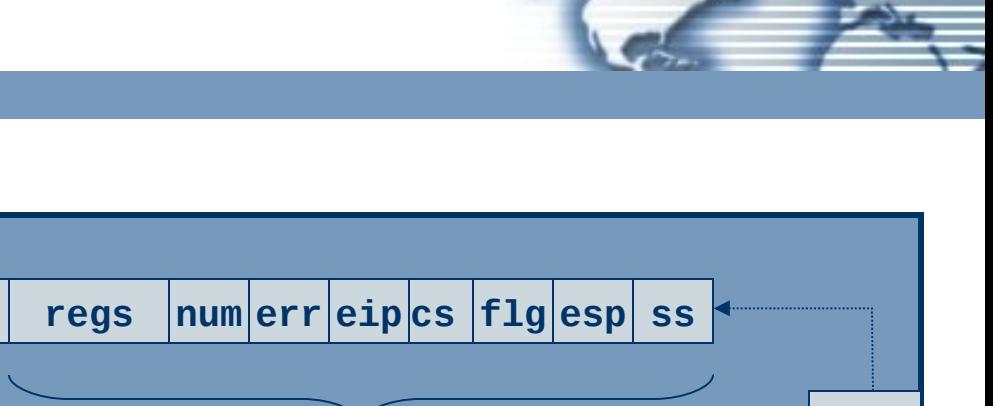

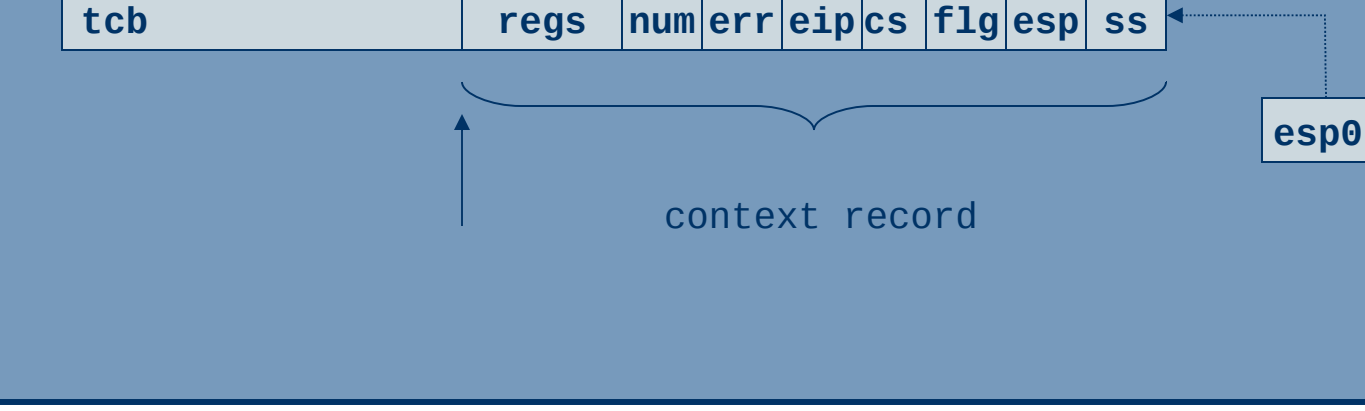

- Context record is a pointer into the kernel stack
- This record can be modified while in kernel mode
- Context record will be restored when the thread leaves the kernel

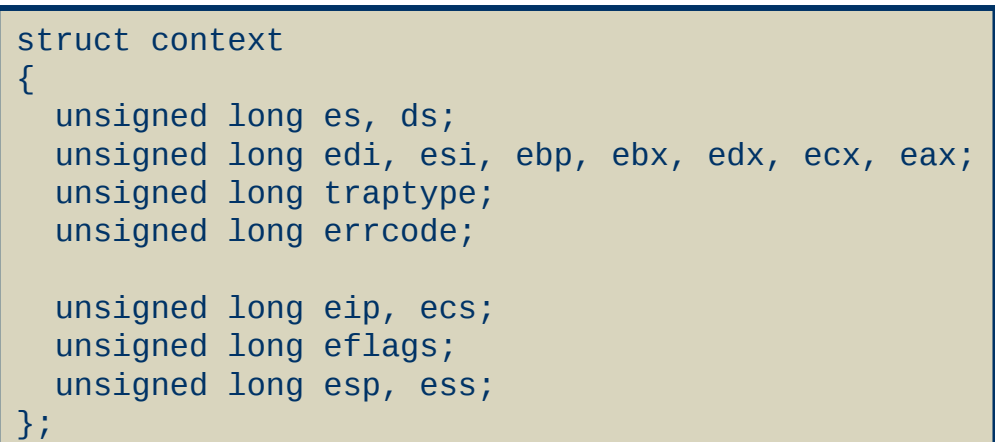

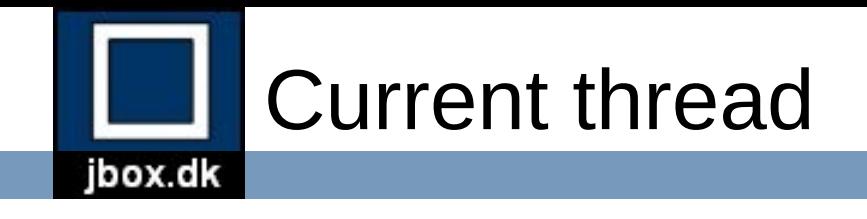

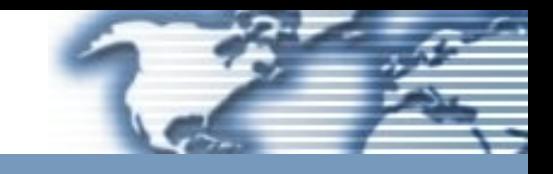

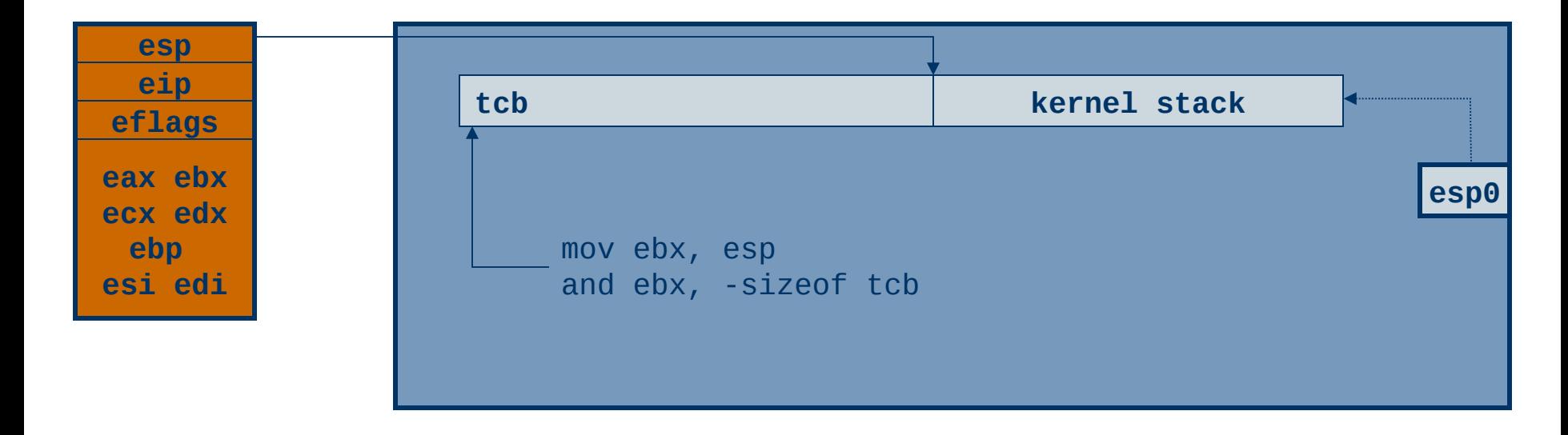

- tcbs are aligned on 8K boundary
- The current thread can be obtained from the value of the stack pointer in kernel mode.

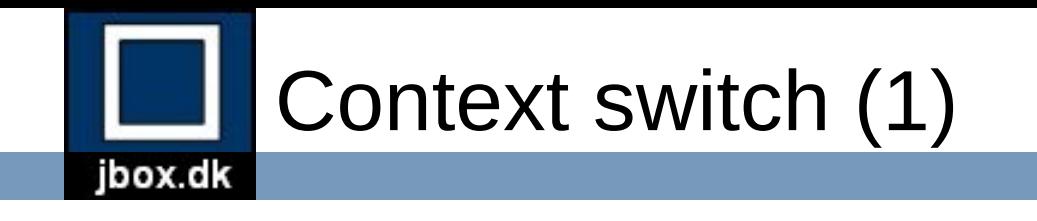

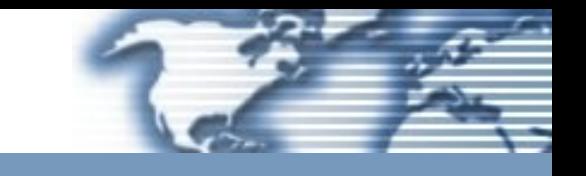

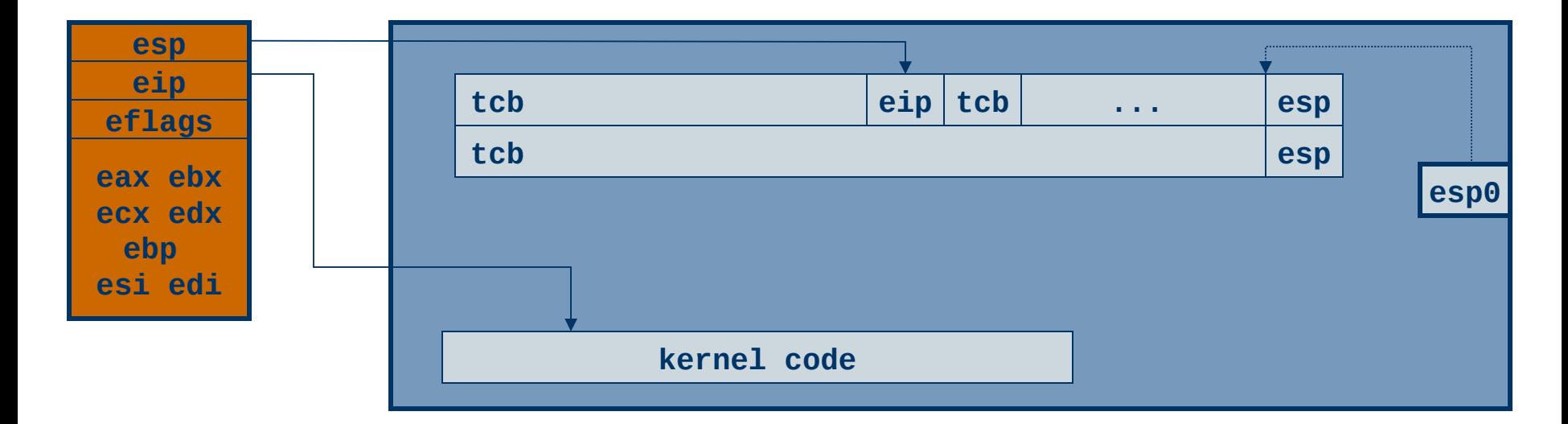

- Dispatcher calls context\_switch to change context to another thread.
- Caller pushes new tcb and return address on stack.

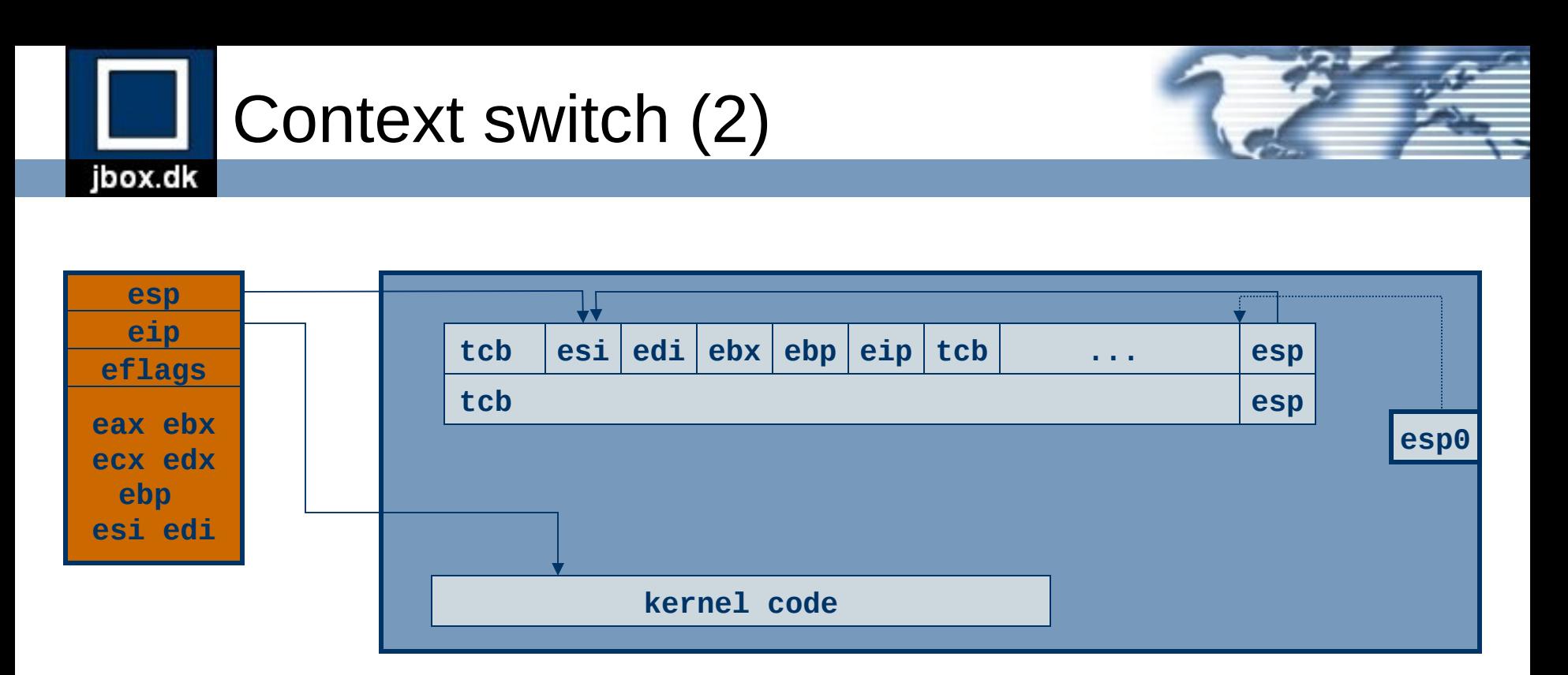

- Dispatcher calls context\_switch to change context to another thread.
- Caller pushes new tcb and return address on stack.
- Registers are saved on current kernel stack.
- Store kernel stack pointer in tcb.

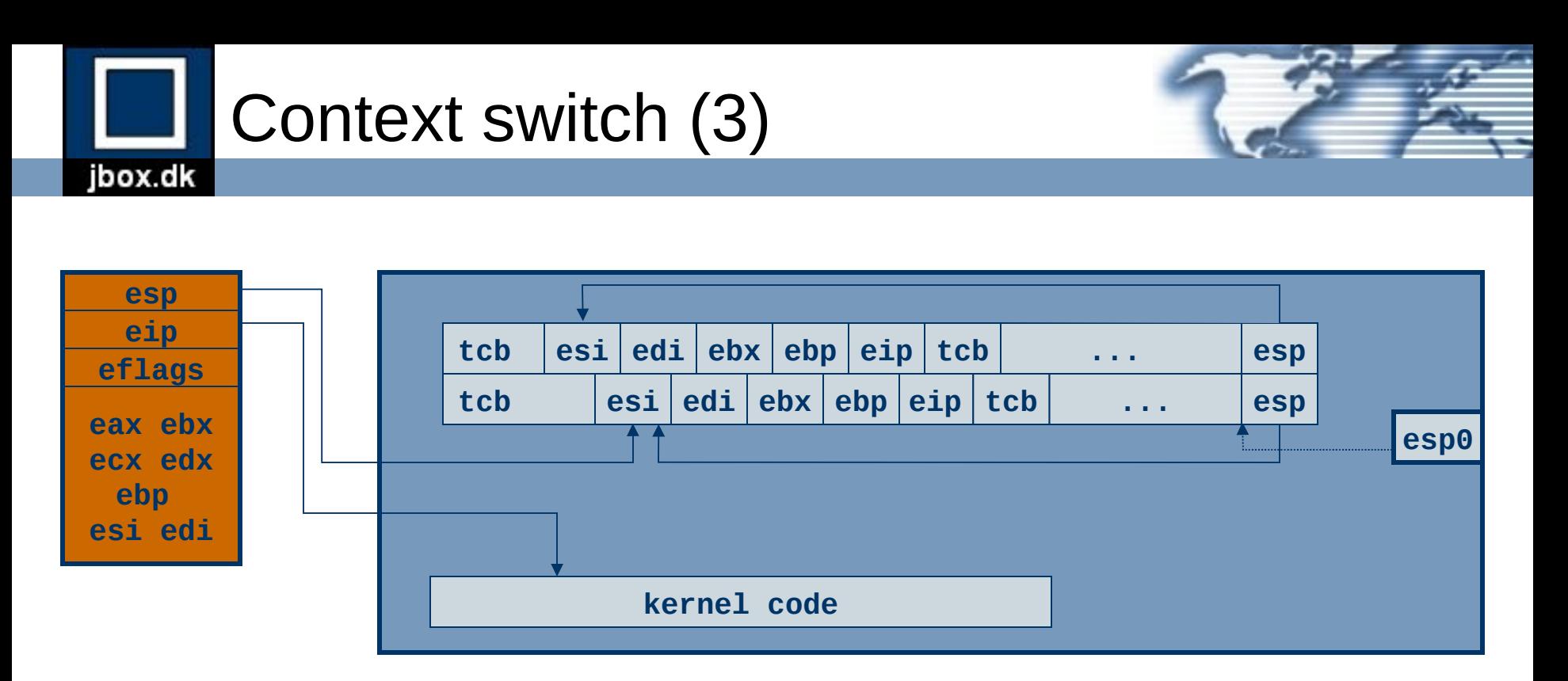

- Dispatcher calls context\_switch to change context to another thread.
- Caller pushes new tcb and return address on stack.
- Registers are saved on current kernel stack.
- Store kernel stack pointer in tcb.
- Fetch stack pointer for new thread and store in esp0.

![](_page_47_Figure_0.jpeg)

- Dispatcher calls context\_switch to change context to another thread.
- Caller pushes new tcb and return address on stack.
- Registers are saved on current kernel stack.
- Store kernel stack pointer in tcb.
- Fetch stack pointer for new thread and store in esp0.
- Restore registers from new kernel stack.

![](_page_48_Figure_0.jpeg)

- Dispatcher calls context\_switch to change context to another thread.
- Caller pushes new tcb and return address on stack.
- Registers are saved on current kernel stack.
- Store kernel stack pointer in tcb.
- Fetch stack pointer for new thread and store in esp0.
- Restore registers from new kernel stack.
- Return from context\_switch restores eip.

![](_page_49_Picture_0.jpeg)

![](_page_49_Picture_1.jpeg)

- System calls are exported from os.dll.
- All kernel system calls are handled by the syscall() function.
- When a kernel system call is invoked a privilege transition from user mode to kernel mode takes place, and the stack is switched from user stack to kernel stack.
- When the function returns these actions are reversed, the thread switches back to the user stack and returns to user mode privileges.
- Consider the system call function(param1, param2). Prior to this function being called, two parameters are pushed onto the user stack in reverse order.
- When function() is invoked, the return address is first pushed onto the user stack and then the old base pointer for the previous stack frame is pushed. The call stack after the call looks like: **param2**

![](_page_49_Picture_8.jpeg)

![](_page_50_Picture_0.jpeg)

- The implementation for function() is as follows: int function(param1, param2)  $\{$ return syscall(SYSCALL\_FUNCTION, &param1); }
- syscall() takes two parameters, a system call number, syscallno, and a pointer to the first parameter supplied to the function that calls syscall(). When syscall() is invoked, these two parameters are pushed onto the user stack in reverse order. The return address is pushed onto the stack when the call is made and the first action of the syscall() function is to push the base pointer onto the user stack.
- syscall() is an assembly language routine that causes a trap to the kernel through INT 48.
- Before doing this, it stores the system call number and pointer to the first parameter of the specific system call in the eax and edx registers, respectively.

![](_page_50_Picture_125.jpeg)

![](_page_50_Picture_6.jpeg)

![](_page_50_Picture_7.jpeg)

![](_page_51_Picture_0.jpeg)

![](_page_51_Figure_1.jpeg)

- When the trap is executed the system switches to kernel mode and executes the systrap routine
- systrap saves the data segments and takes the two parameters in eax and edx and passes these to the kernel mode syscall routine.
- The system trap mechanism has been carefully designed to minimize the number of registers that must be preserved between system calls.
- Support for sysenter/sysexit for Pentium processors.

![](_page_51_Picture_142.jpeg)

![](_page_52_Picture_0.jpeg)

![](_page_52_Figure_1.jpeg)

![](_page_52_Figure_2.jpeg)

![](_page_53_Picture_0.jpeg)

![](_page_53_Figure_1.jpeg)

- Threads are created in INITIALIZED state.
- When mark thread ready() is called the thread moves to the READ $\overline{Y}$  state and is inserted into one of the wait queues.
- When the scheduler selects the thread for execution it moves to the RUNNING state and the dispatcher swicthes the processor to the threads context.
- The thread continues running until it must wait on an object to become signaled (blocked) or its quantum expires (preempted).
- If the quantum expires the thread is marked as READY and the next ready thread is moved to the RUNNING state.
- If the thread is blocked the thread is added to the waitlist for the object and enters the WAITING state.
- When the object is signaled the thread is scheduled for execution by inserting it into the ready queue for the threads priority. The thread enters the READY state.
- When the thread terminates it enters the TERMINATED state. The thread object is not removed until all handles to it has been closed.

![](_page_54_Picture_0.jpeg)

![](_page_54_Picture_1.jpeg)

![](_page_54_Figure_2.jpeg)

- Each thread has a dynamic and a base priority.
- Threads that are ready to run are scheduled in a round-robin manner based on priority.
- A thread is not scheduled until no higher priority threads are ready to run.
- The scheduler has one ready queue for each priority level.
- Time slice is 36 quantum units
- Three quantum units charged per tick (10 ms)
- One quantum unit charged each time a thread is restarted after a wait.
- Running thread preempted when higher priority thread gets ready to run.
- Priority boosting is applied to thread when started after an I/O wait.
- Boosting never moves threads to the realtime range.
- Boosting is applied to the base priority.
- Dynamic priority is decreased (decayed) at each quantum expiry until it reaches base priority.

![](_page_55_Picture_0.jpeg)

### Synchronization objects

- Object types
	- THREAD
	- EVENT
	- TIMER
	- MUTEX
	- SEMAPHORE
	- FILE
	- SOCKET
	- IOMUX

## Thread synchronization

jbox.dk

![](_page_56_Figure_1.jpeg)

- The object header contains the object type, signaled state, and a list of the threads waiting on the object.
- The waitblock represents a thread waiting on an object.
- Each thread has a list of the objects it is waiting on.

![](_page_57_Picture_0.jpeg)

![](_page_57_Picture_1.jpeg)

- Signal handlers are registered with signal().
- When a trap occurs send\_signal() is called by the kernel trap handler.
- The context record is pushed into the user stack.
- Parameters to global signal handler are pushed onto the stack.
- The EIP register in the context record is change to the address of the global signal handler.
- This causes the global signal handler in signal.c to be invoked when the thread leaves the kernel.
- The global signal handler uses the signal handler table to dispatch the signal to the signal handler.
- When the signal handler returns the global signal handler uses int 49 to call the sigexit handler in the kernel.
- The sigexit handler in the kernel restores the context and resumes execution of the thread.
- The signal handler can change the context record or use longjmp() to alter the execution of the thread.

![](_page_58_Picture_0.jpeg)

![](_page_58_Picture_1.jpeg)

# Part 5

# I/O Management

![](_page_59_Picture_0.jpeg)

![](_page_59_Picture_1.jpeg)

- Device Drivers
- Device Manager
- Virtual File System layer and filesystems
- Socket interface and networking
- I/O multiplexing

![](_page_60_Picture_0.jpeg)

![](_page_60_Picture_1.jpeg)

- Bus device (enumerate)
	- pci
	- isapnp
- Block device (read, write)
	- fd
	- hd
	- cd
- Stream device (read, write)
	- console
	- serial
- Packet device (receive, transmit)
	- 3c905c
	- ne2000
	- pcnet32
	- eepro100
	- sis900
	- rtl8139

![](_page_61_Picture_0.jpeg)

![](_page_61_Picture_1.jpeg)

- Virtual File System (vfs)
- File systems
	- *dfs* Native sanos disk file system
	- *devfs* Device file system (/dev)
	- *procfs* Kernel information file system (/proc)
	- *pipefs*  Pipe file system (for pipe())
	- *smbfs* Remote SMB file system (Windows file shares)
	- *cdfs*  CD-ROM file system (ISO-9660)
- Buffer Cache Manager

## Disk file system layout

![](_page_62_Figure_1.jpeg)

![](_page_62_Figure_2.jpeg)

#### Group 0:

jbox.dk

![](_page_62_Picture_144.jpeg)

#### Group n:

![](_page_62_Picture_145.jpeg)

![](_page_63_Picture_0.jpeg)

![](_page_63_Picture_1.jpeg)

![](_page_63_Figure_2.jpeg)

![](_page_64_Picture_0.jpeg)

![](_page_64_Picture_1.jpeg)

- Socket interface (tcp and udp sockets)
- Network interface (netif)
- Protocols
	- TCP
	- UDP
	- $-$  IP
	- ICMP
	- DHCP
	- DNS
	- ARP
	- IEEE 802.3 (Ethernet)

![](_page_65_Picture_0.jpeg)

![](_page_65_Picture_1.jpeg)

![](_page_65_Figure_2.jpeg)

![](_page_66_Picture_0.jpeg)

![](_page_66_Picture_1.jpeg)

![](_page_66_Picture_2.jpeg)